# Natural Language Processing and Language Models

**[Slides adapted from Greg Durrett, UT Austin](https://www.cs.utexas.edu/~gdurrett/courses/nlp-module/nlp-module-slides.pdf)** 

Swabha Swayamdipta Assistant Professor of Computer Science Introduction to Engineering by Prof. Darin Gray June 23, 2023

## USCViterbi School of Engineering

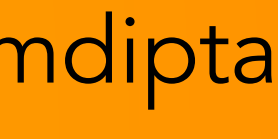

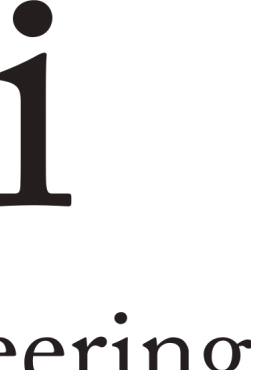

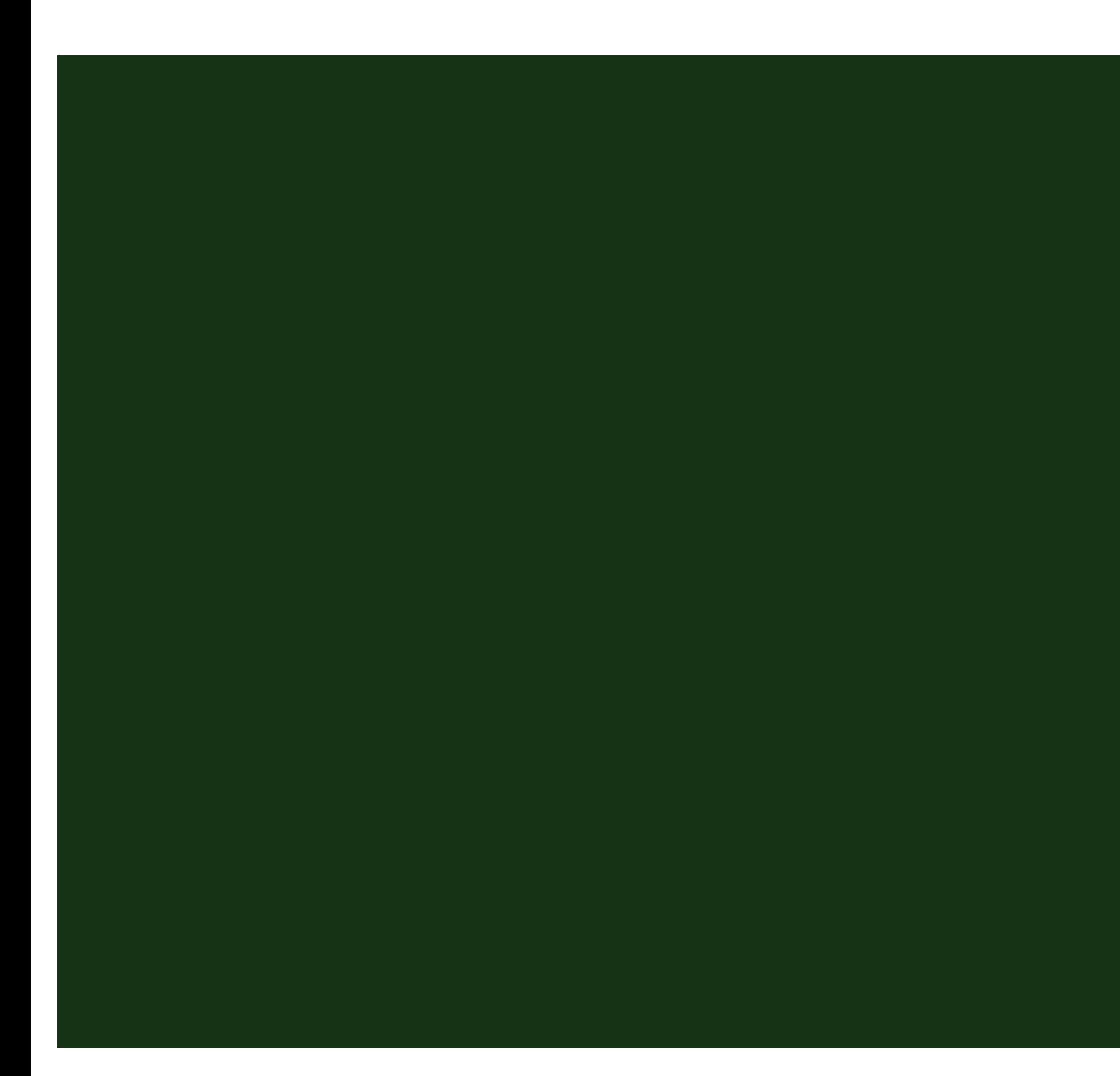

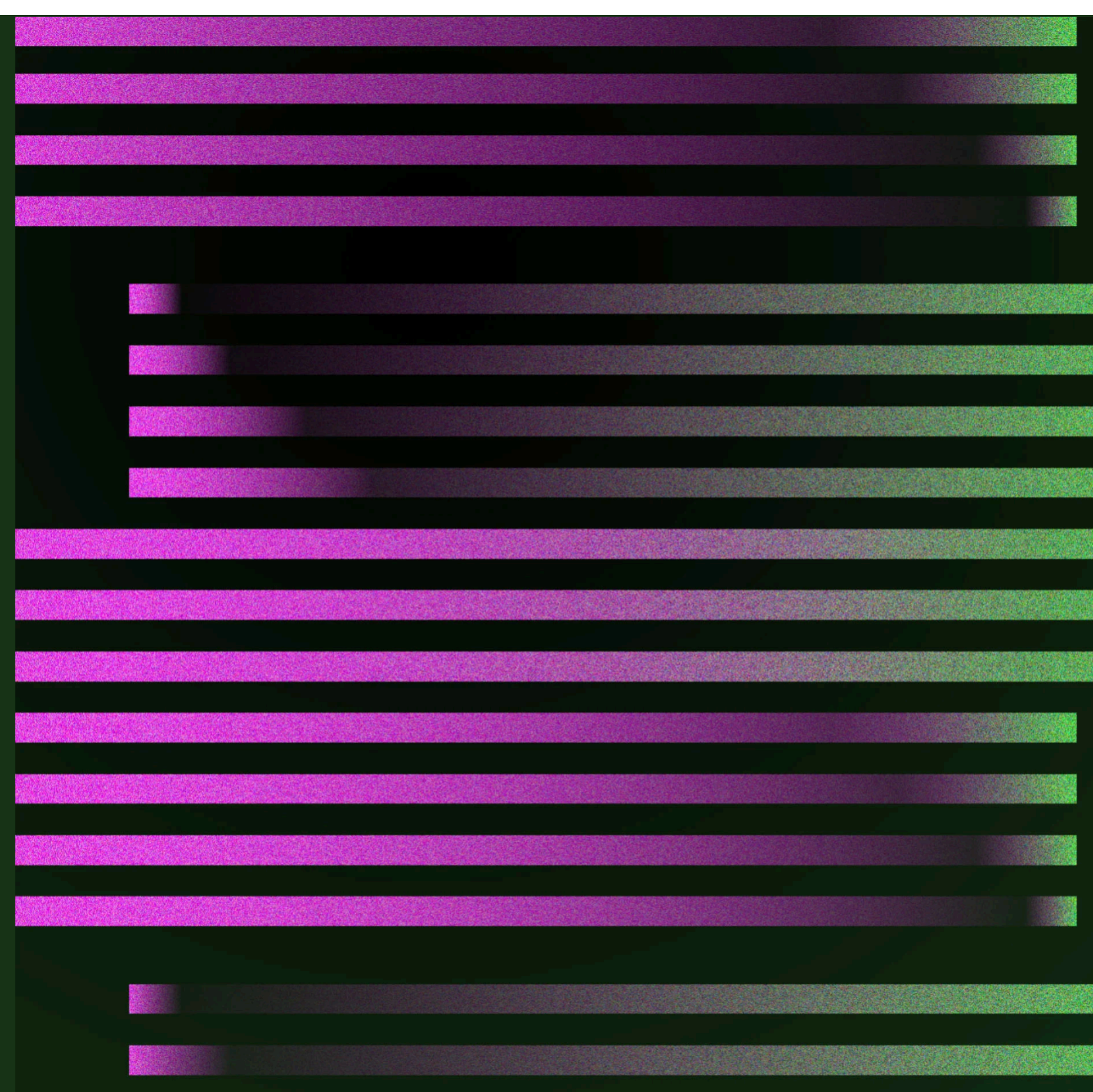

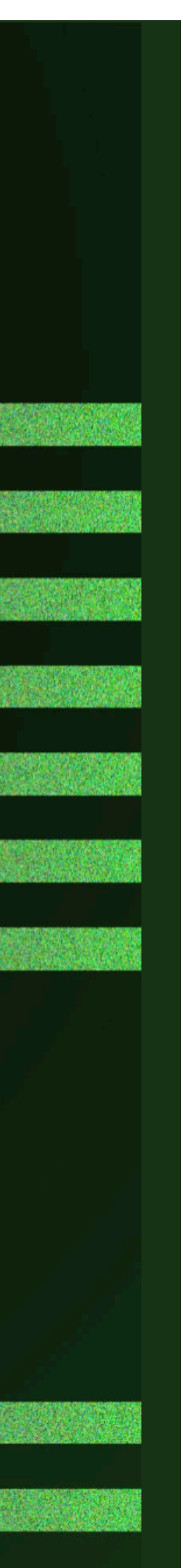

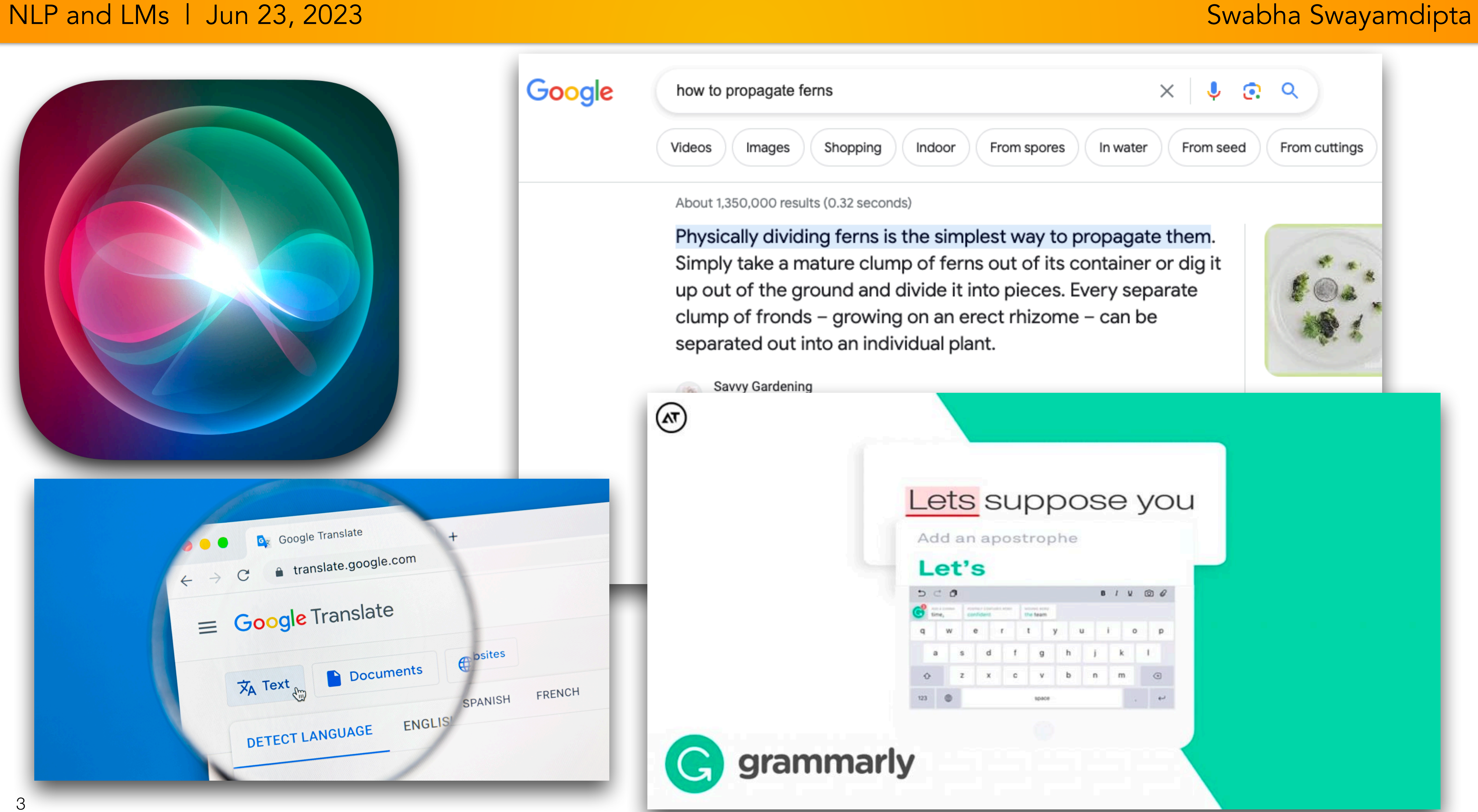

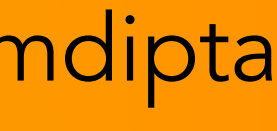

# Natural Language Processing Automatic, as opposed to manual

NLP and LMs | Jun 23, 2023 Swabha Swayamdipta

### Human language, as opposed to programming languages

- Field at the intersection of Computer science, AI (especially machine learning) and Linguistics
- Goal: for computers to process human language, similar to human understanding, towards performing useful tasks
- humans struggle with

# What is Natural Language Processing ?

• Challenge: understanding and representing the meaning of language is something even

5 Slide adapted from Chris Manning

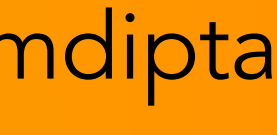

Apple's Siri

- Understands the user
- Remembers what the user said earlier
- Can understand which alarm she is referring to

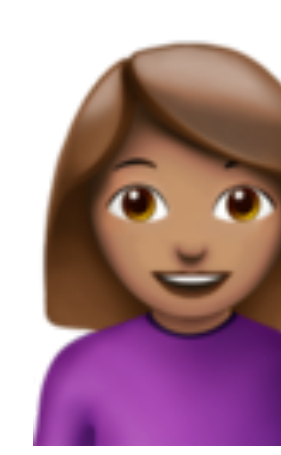

Hey Siri, set an alarm for 7am every day

> Okay, your alarm is set

When is my next alarm?

> You have an alarm for 7am tomorrow

Actually, delete my alarms for weekends

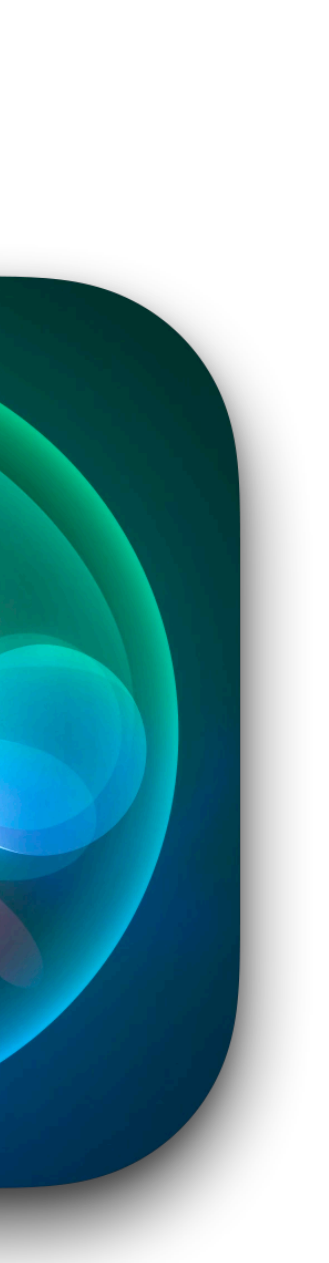

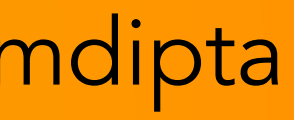

# Google Translate

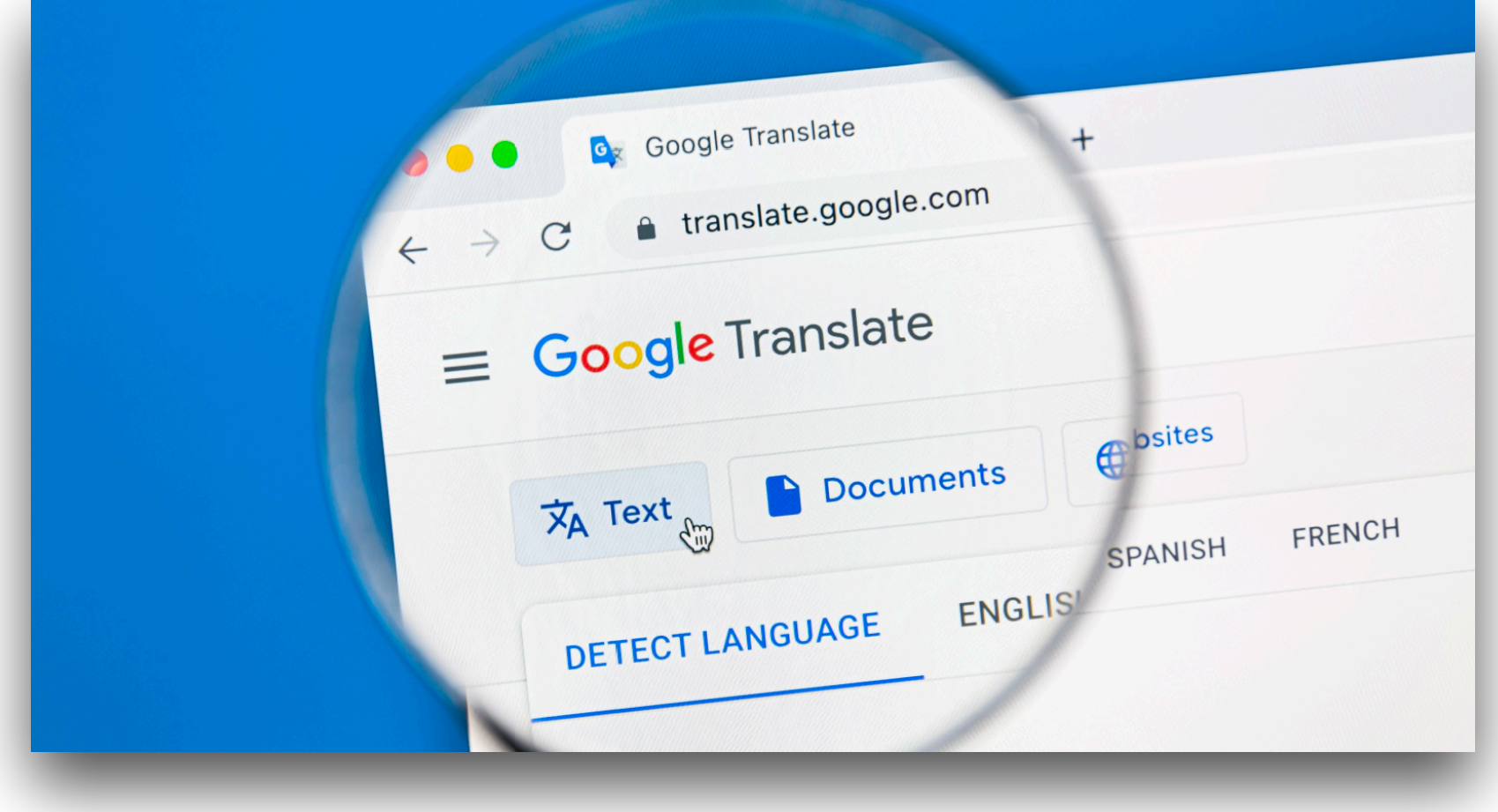

- Detects language automatically
- Can reorder spans in text on the fly

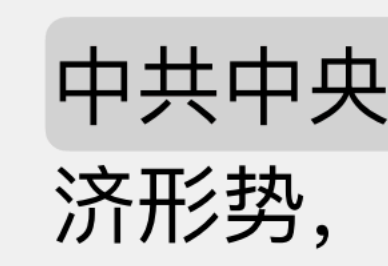

second half of the year.

中共中央政治局7月30日召开会议,会议分析研究当前经 济形势,部署下半年经济工作。 People's Daily, August 10, 2020

Translate

The Political Bureau of the CPC Central Committee held a meeting on July 30 to analyze and study the current economic situation and plan economic work in the

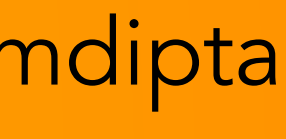

## Google Search

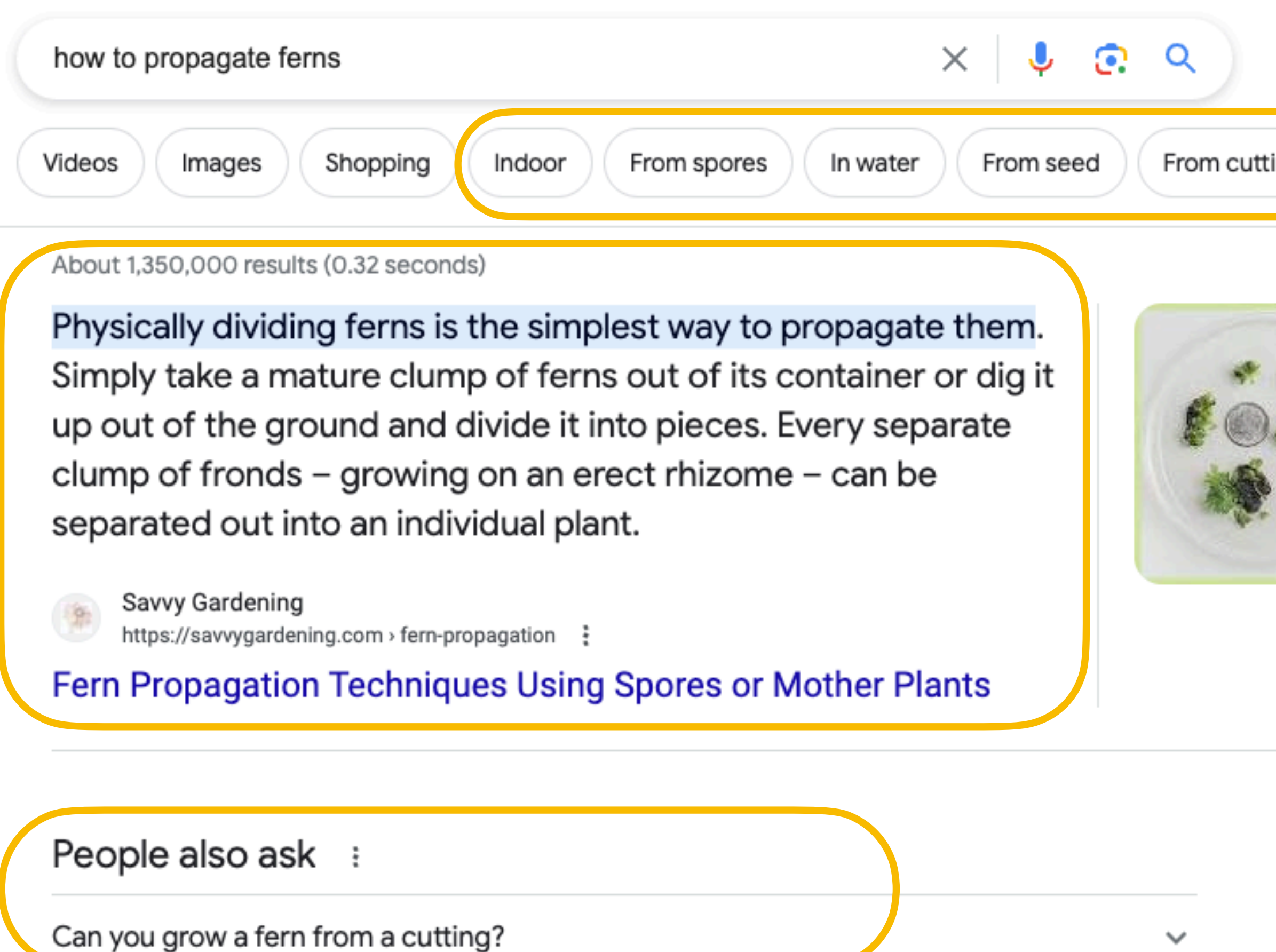

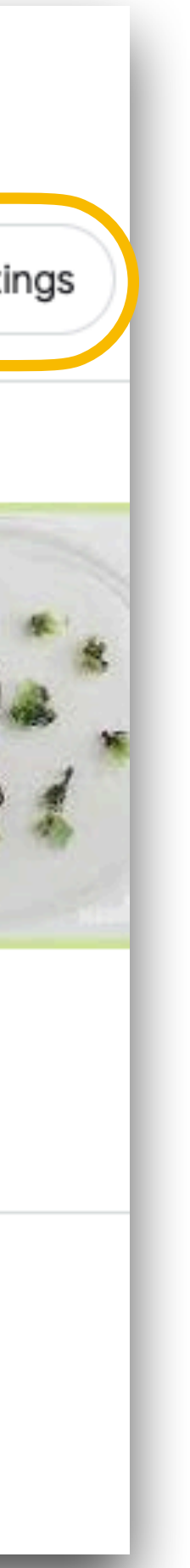

- Understands that a fern can be indoor, can be propagated either from seed or from cuttings
- Can find the exact passage in a webpage that answers the questions
- Can find related (in meaning) questions

Google

## Concrete Outcomes

### • Learn what NLP is about

• See how a statistical model for predictive text works (what

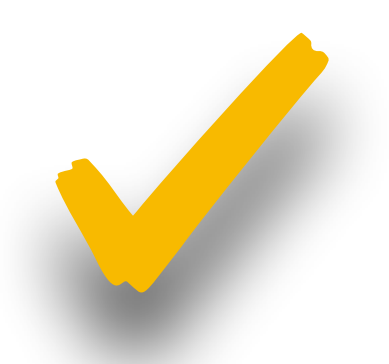

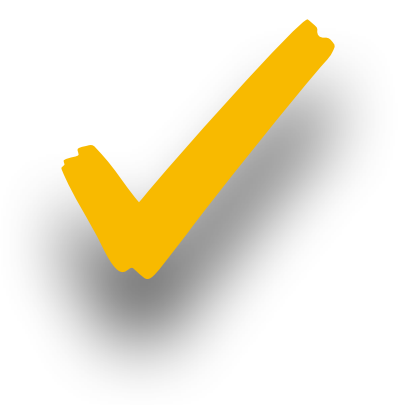

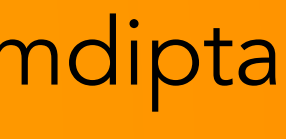

- Learn some basic ideas of machine learning (a statistical model)
- word should come next in this sentence?)
- Learn the connections between this language model and models such as OpenAI's ChatGPT / GPT-4 models

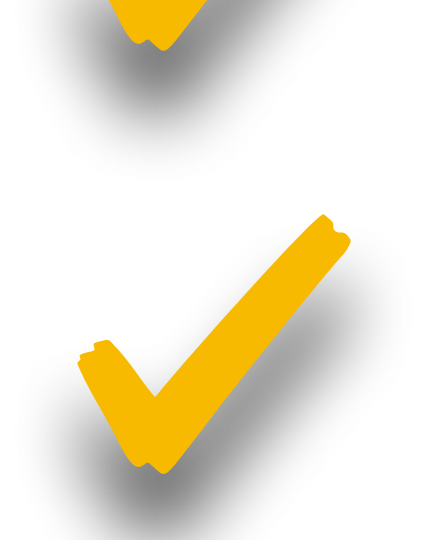

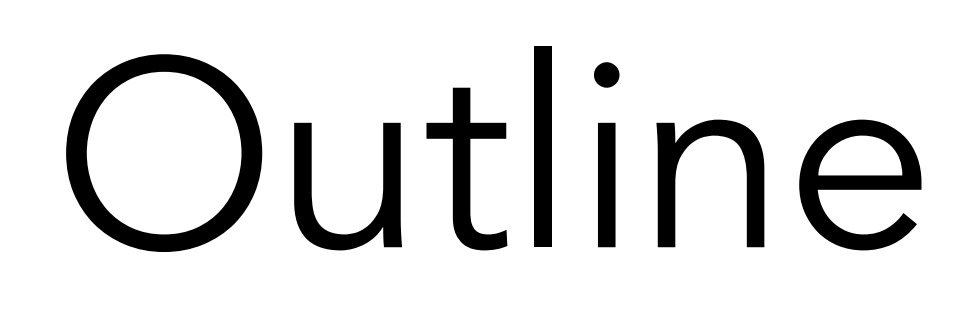

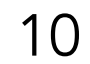

## Natural Language Processing

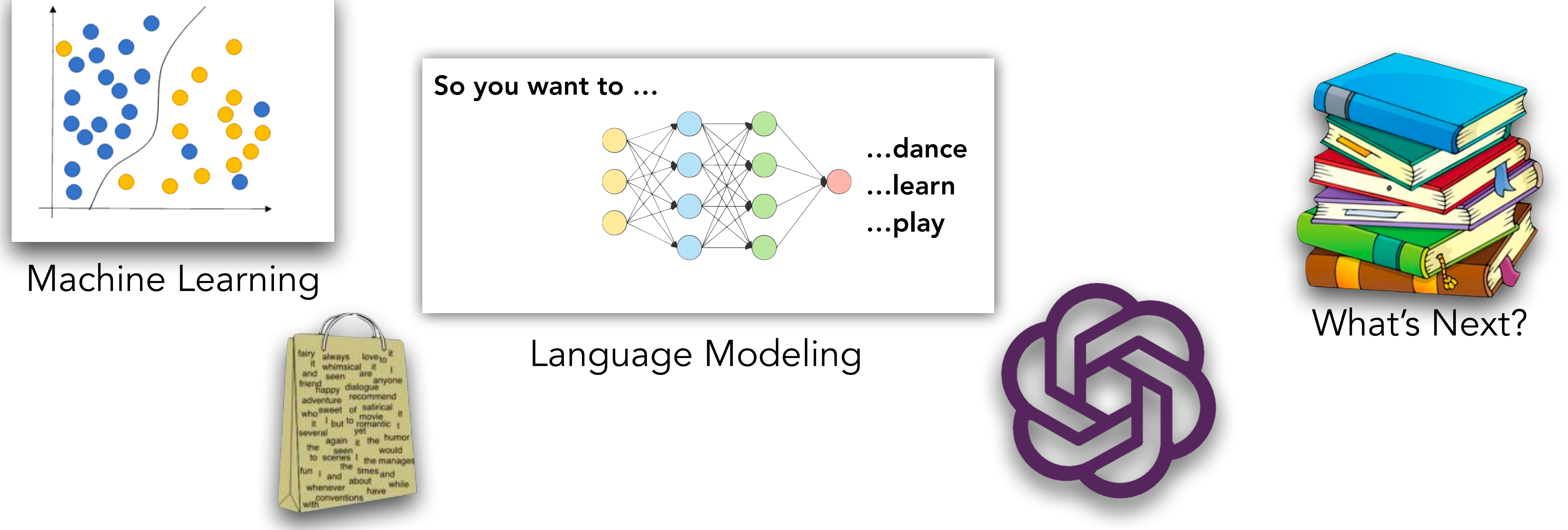

n-gram Language Models Chat-GPT and other Large Language Models

# Machine Learning

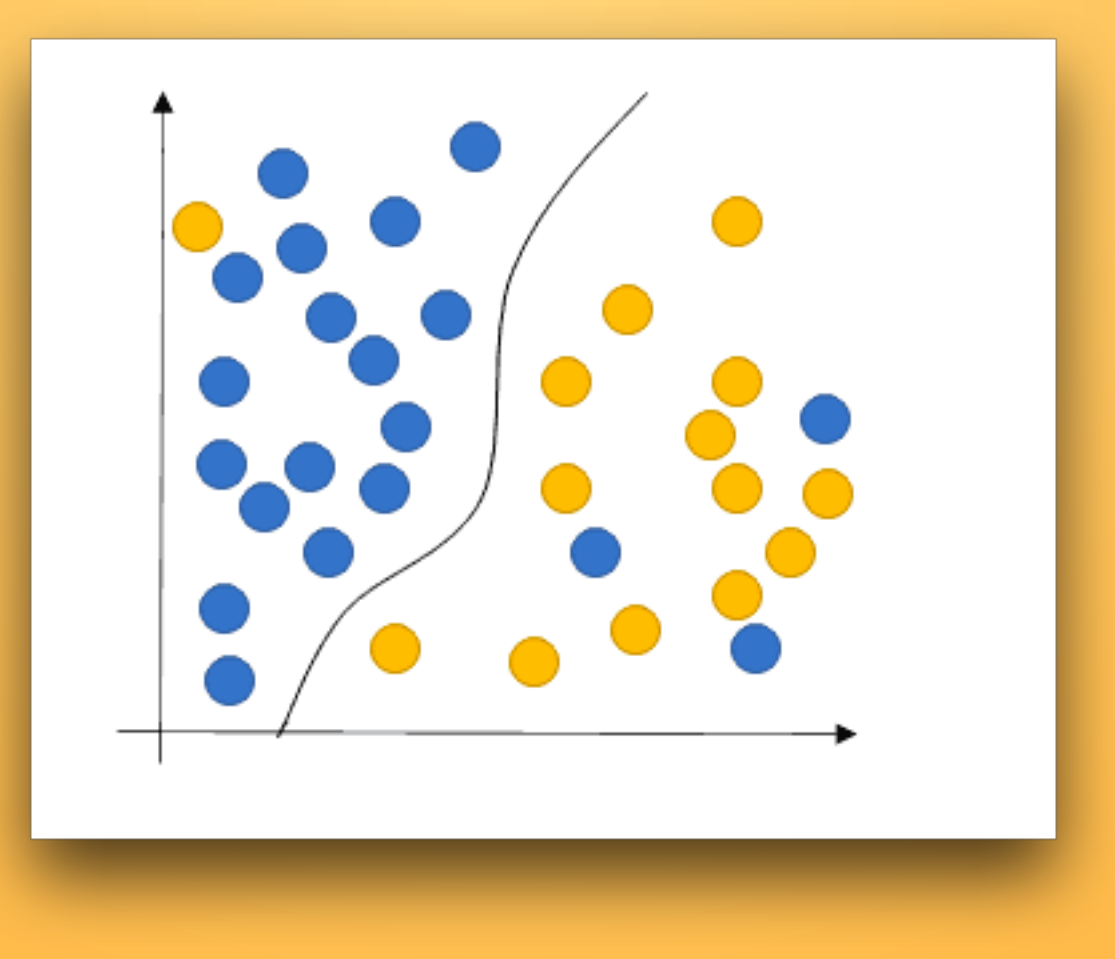

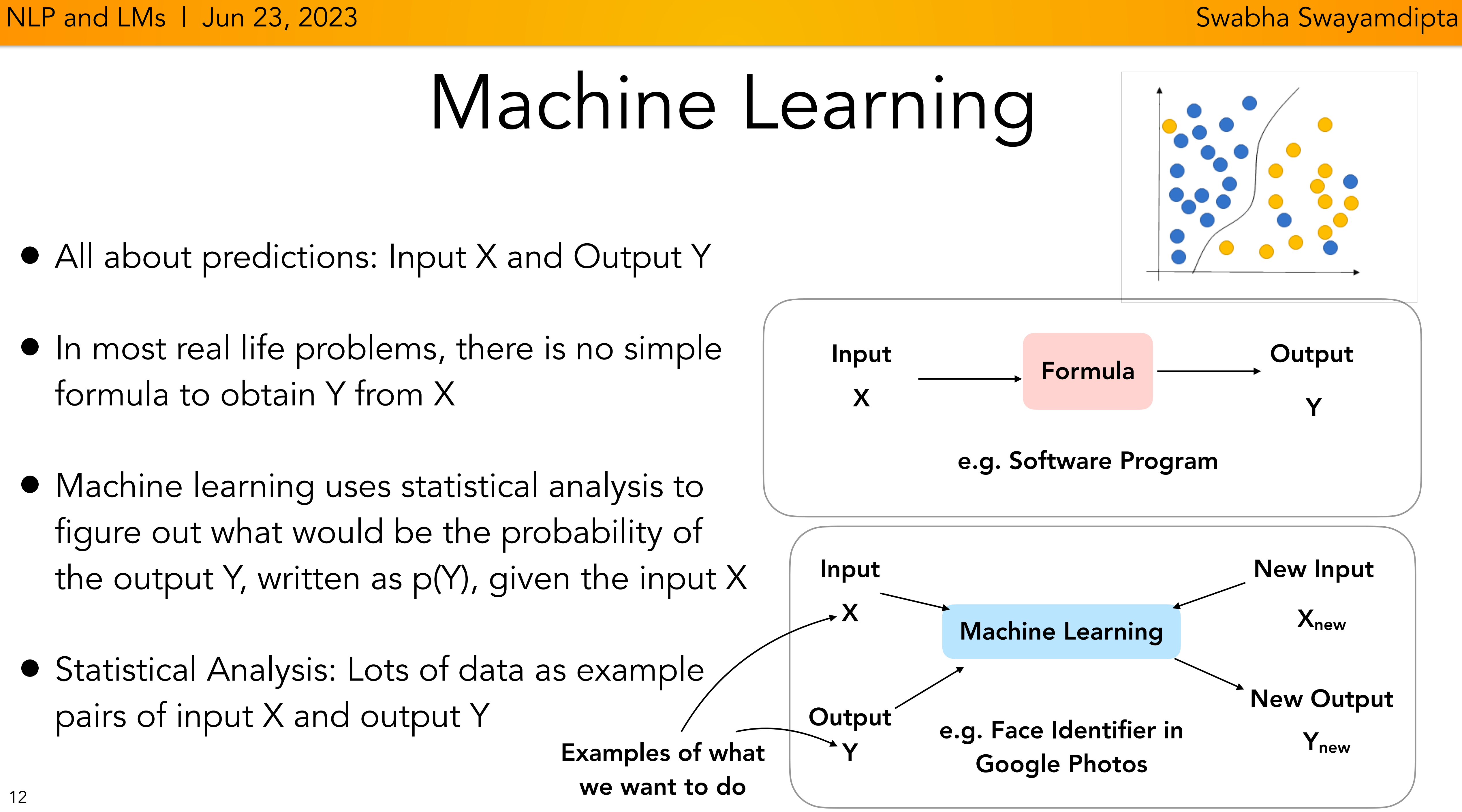

- All about predictions: Input X and Output Y
- In most real life problems, there is no simple formula to obtain Y from X
- Machine learning uses statistical analysis to figure out what would be the probability of the output Y, written as  $p(Y)$ , given the input X
- Statistical Analysis: Lots of data as example pairs of input X and output Y
	-
	- we want to do

## Natural Language Processing and Machine Learning

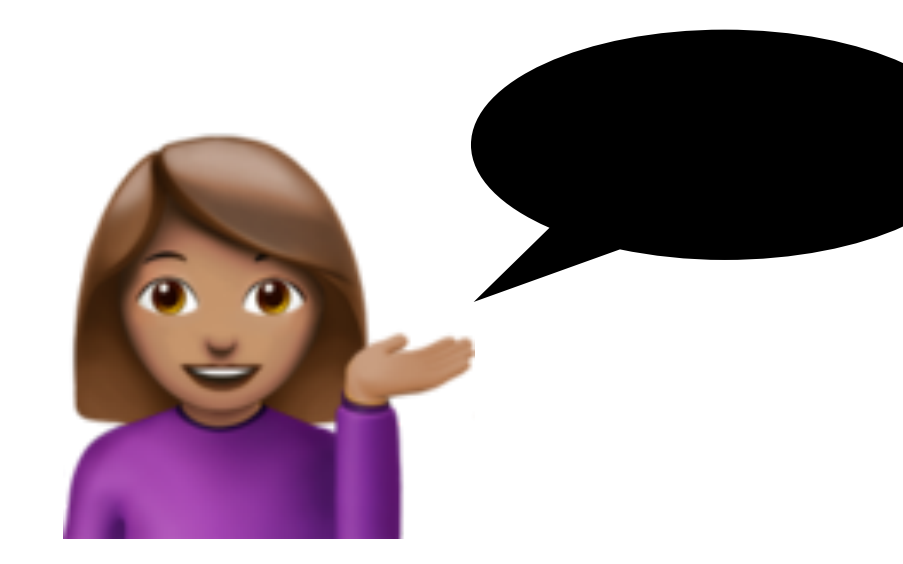

- Natural language processing uses a lot of ideas from machine learning
- Humans are good at understanding language. Computers are bad at it and it's hard to program them.
- If we see lots of examples of how humans do a task, can we teach a computer how to do it?

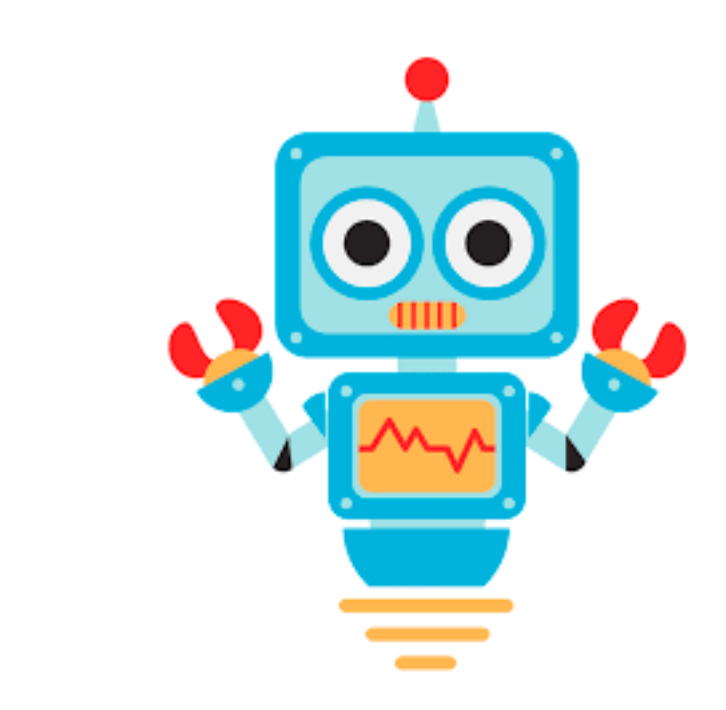

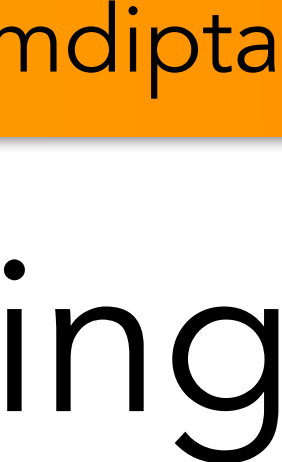

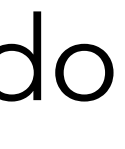

```
// Start by reading the user input with a predefined method
String userStr = readUserInput();
if (userStr.startsWith("set a timer"))
  startTimerDialogue();
else if (userStr.startsWith("set an alarm") ||
         userStr.startsWith("wake me up at"))
 startAlarmDialogue();
else [\dots]
```
• Too hard to list every case here!

• This is where machine learning comes in!

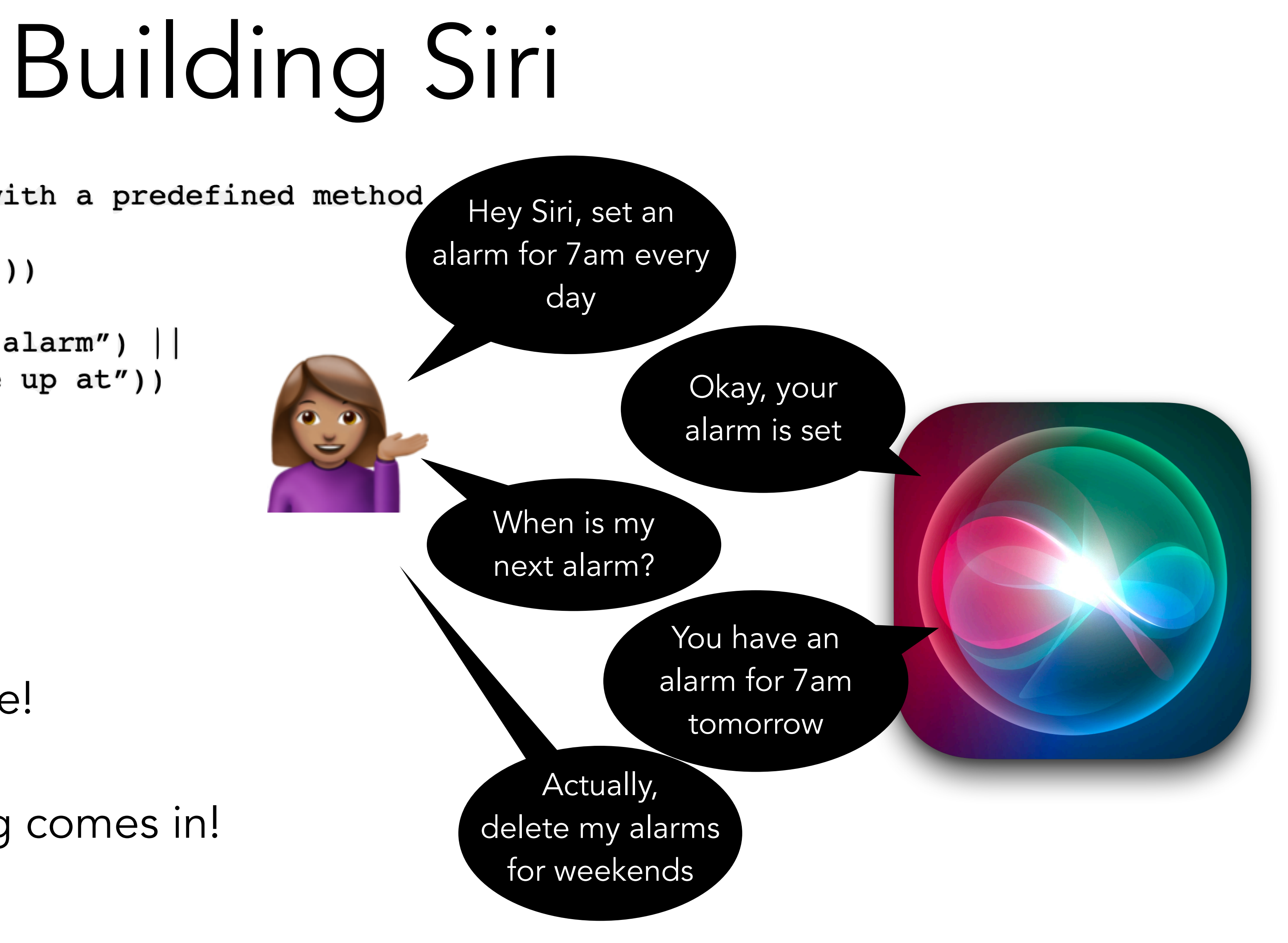

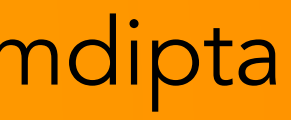

## Analyze Movie Review Sentiment

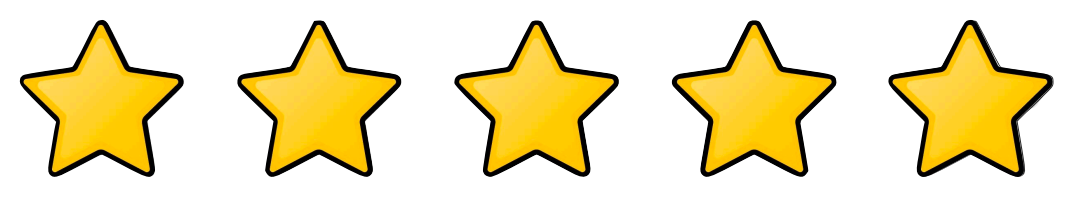

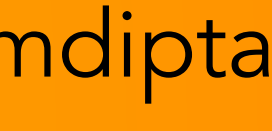

NLP and LMs | Jun 23, 2023 Swabha Swayamdipta

Spider-Man: Across the Spider-Verse is an absolute triumph that takes everything we loved about the original film and cranks it up to a whole new level. This stunning sequel is a true testament to the power of animation, storytelling, and the enduring legacy of everyone's favorite web-slinger.

The Little Mermaid: To anyone who is planning on seeing this movie, I'd highly recommend to just wait until it comes out on Disney+ or something so you don't waste your money. I only went to see the movie because of my daughter and we can both say that this movie did not live up to our expectations. Furthermore, we both did not enjoy the majority of the movie at all.

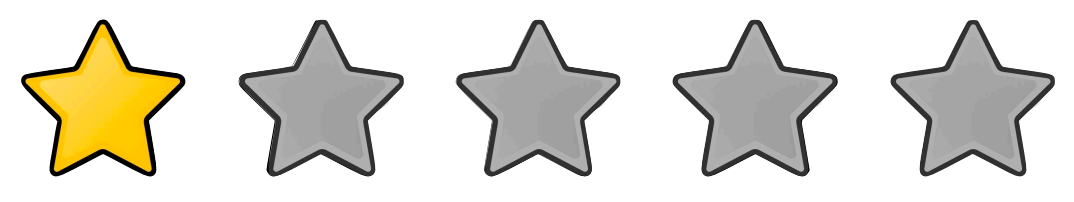

• Let's try something simple:

•(numberOfGoodWords, numberOfBadWords)

```
int numberOfGoodWords = computeNumGoodWords(review);
int numberOfBadWords = computeNumBadWords(review);
if (numberOfGoodWords > 3 && numberOfBadWords < 2)
  return "4 stars";
else if (numberOfGoodWords > 2 && numberOfBadWords < 3)
  return "3 stars";
else [\ldots]
```
We can automatically generate this program! (It's called a decision tree)

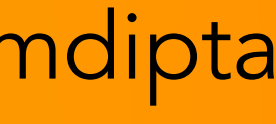

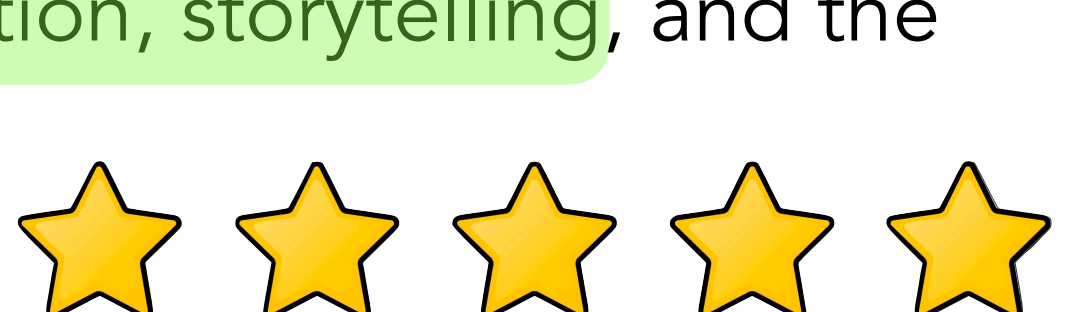

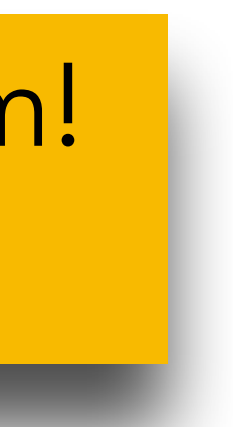

- 
- 

Spider-Man: Across the Spider-Verse is an absolute triumph that takes everything we loved about the original film and cranks it up to a whole new level. This stunning sequel is a true testament to the power of animation, storytelling, and the enduring legacy of everyone's favorite web-slinger.

# Machine Learning Overview

- Lots of different models: decision trees, neural networks, Bayes Networks, ...
- system?
	-
- boolean codes) associated with each word.
- Let's use a probabilistic model for language modeling…
	- Very little math to implement…

• We did for sentiment analysis with our variables, (numberOfGoodWords, numberOfBadWords)

• Neural networks will view this as thousands of numbers (similar to how computers view programs as

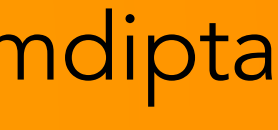

• Machine Learning starts with a feature representation of this data: how do we represent it to a

So you want to …

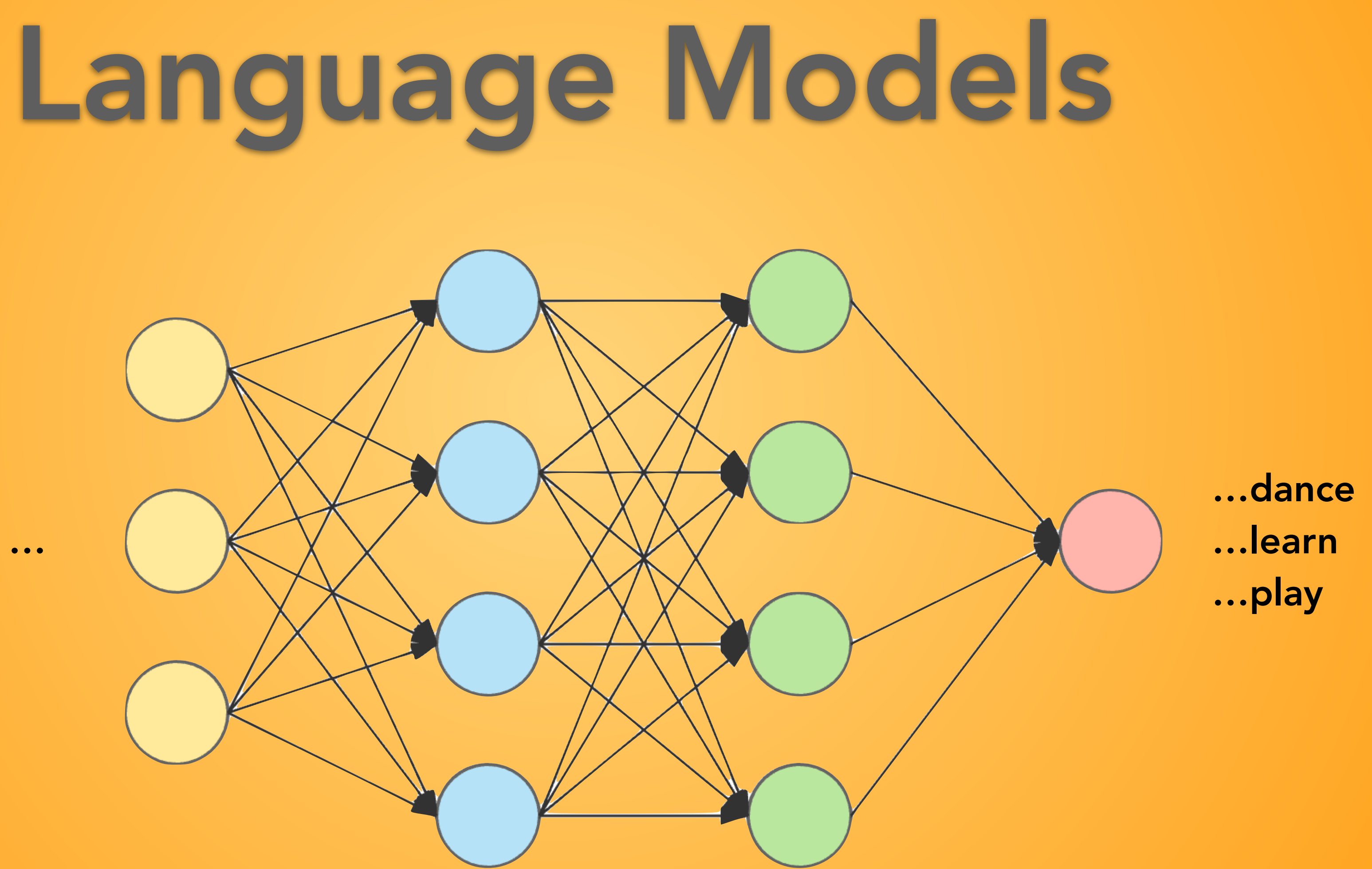

# Language Models

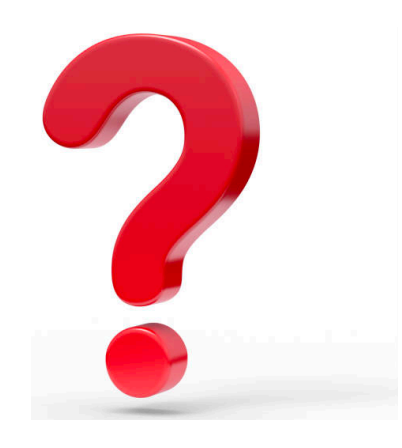

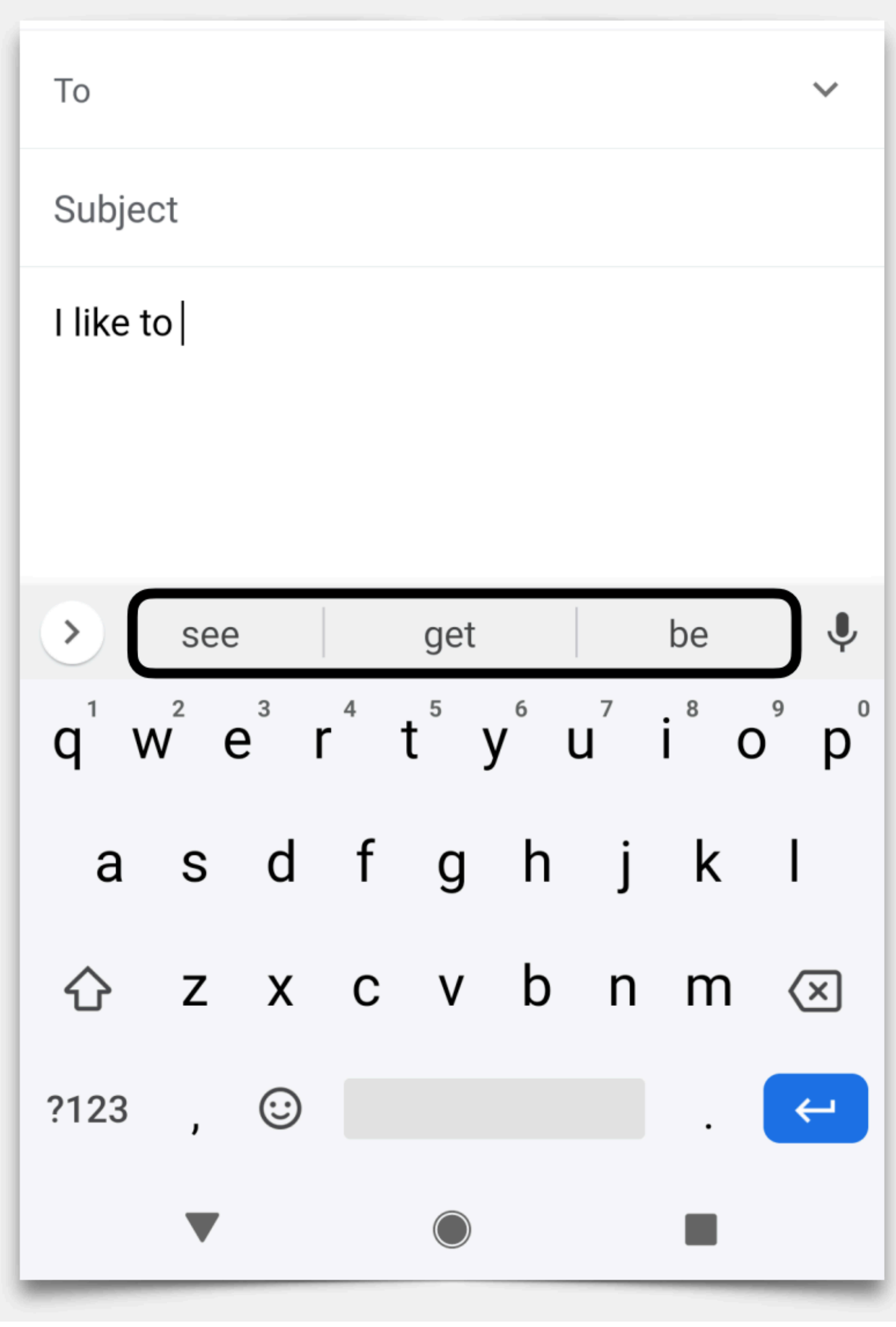

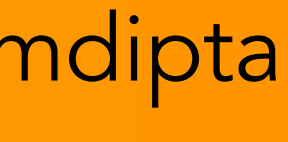

- Task: Given a sequence of words so far (the context), predict what comes next.
- Like autocomplete!
- We never know for sure what comes next, but we can still make good guesses!
- Question: what is X and what is Y here?

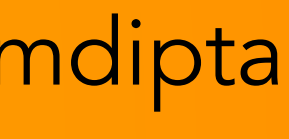

I want to …

NLP and LMs | Jun 23, 2023 Swabha Swayamdipta

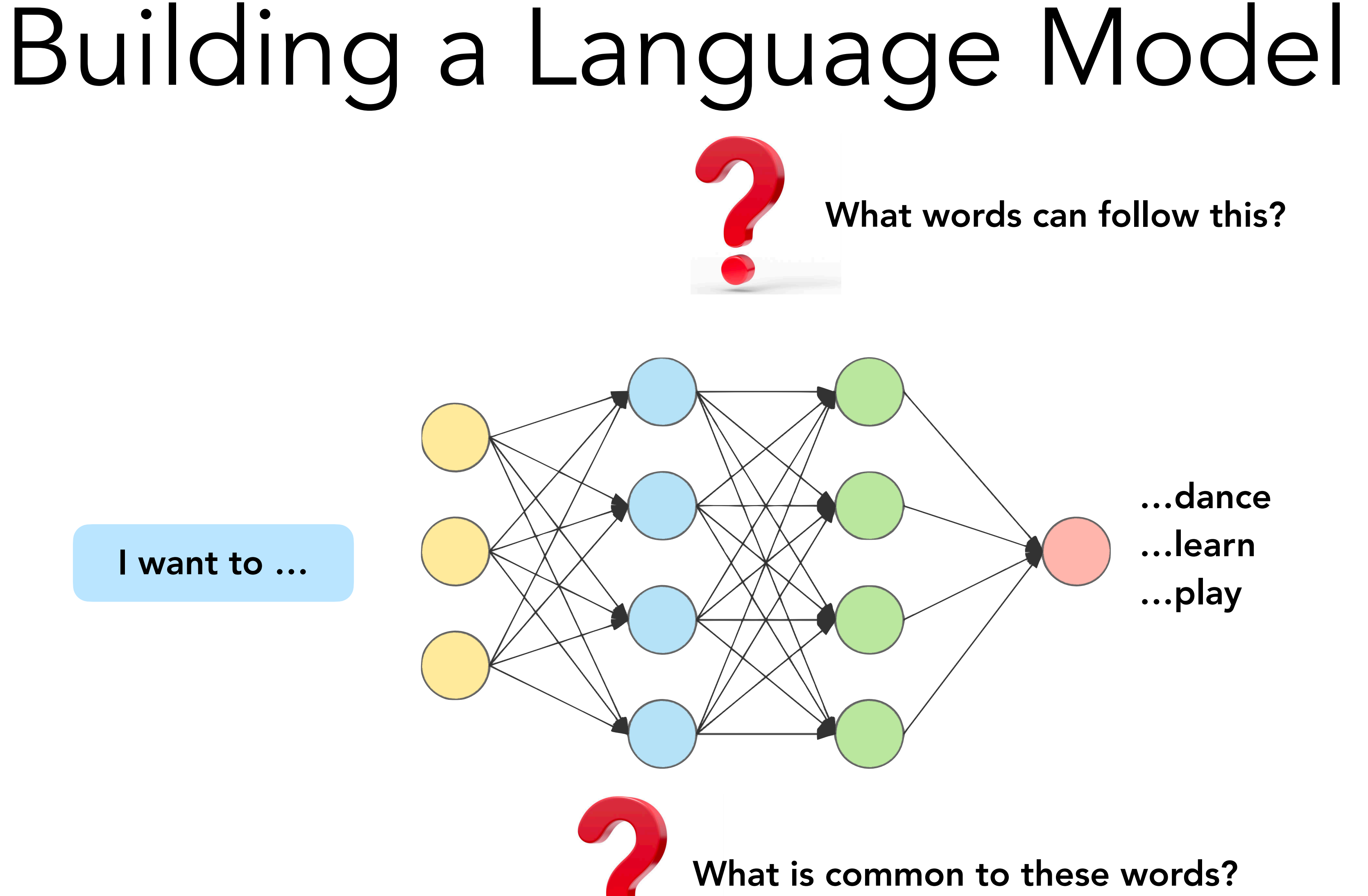

# Building a Language Model

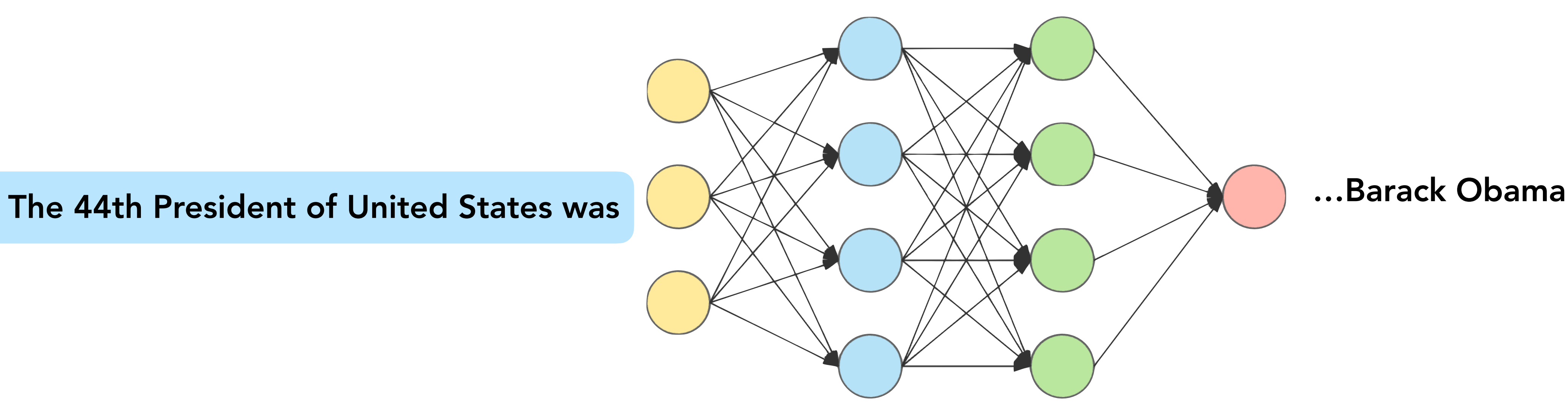

### What words can follow this?

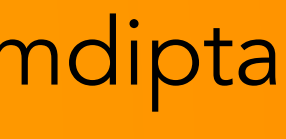

I want to

Ξ

 $\blacktriangleleft$ 

 $\sqrt{2}$ 

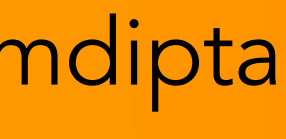

### NLP and LMs | Jun 23, 2023 Material Contract Contract Contract Contract Contract Contract Contract Contract Contract Contract Contract Contract Contract Contract Contract Contract Contract Contract Contract Contract Contra

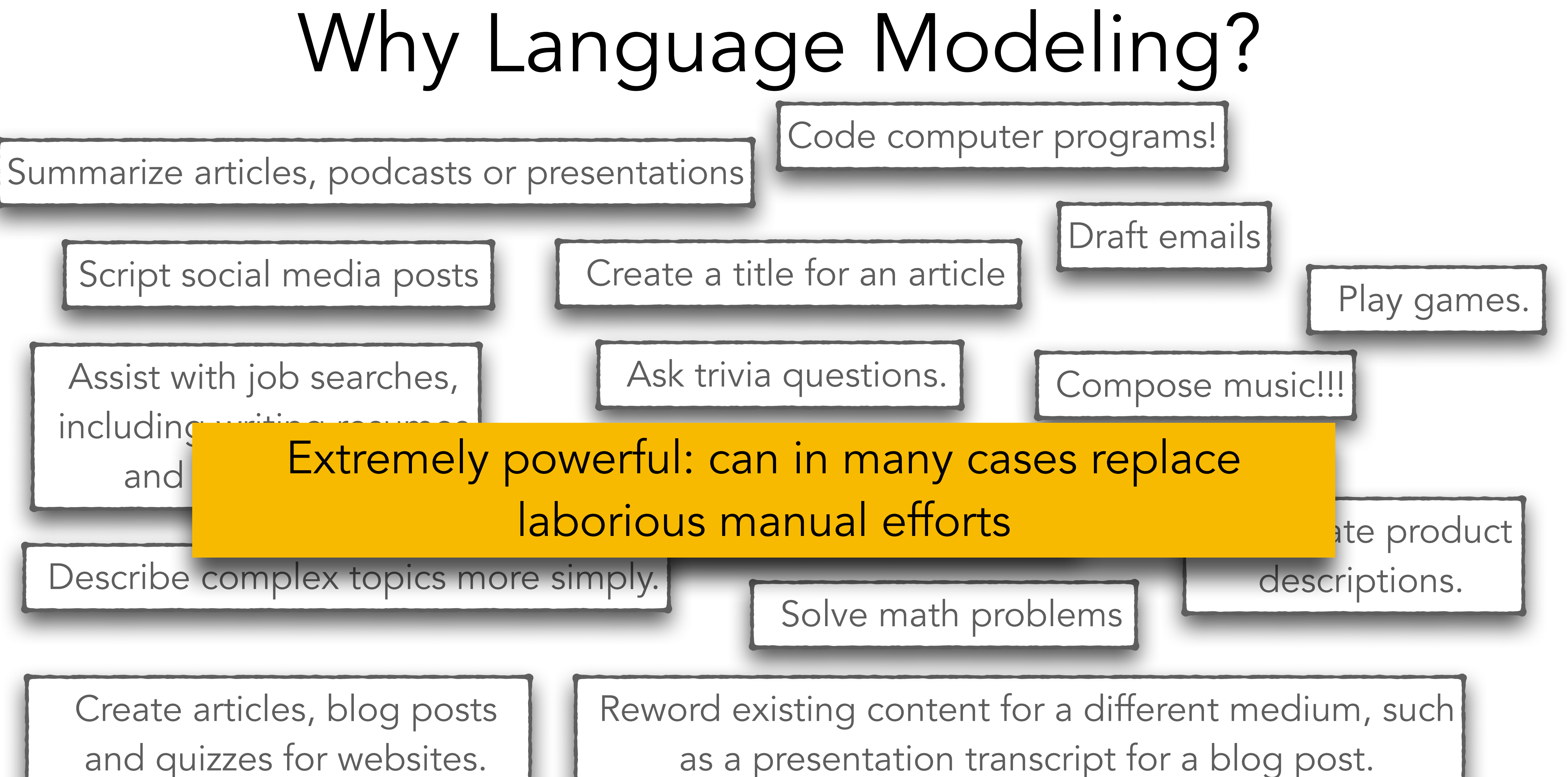

and quizzes for websites.

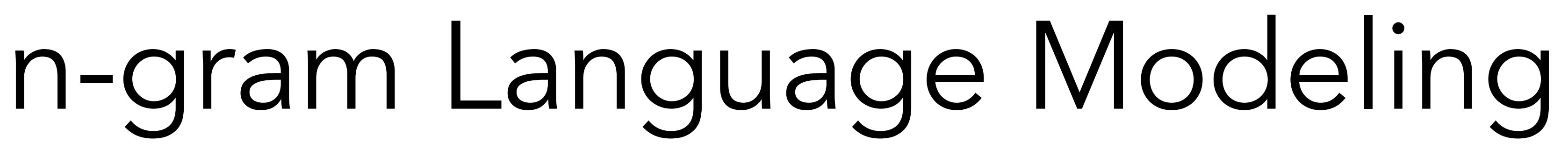

I want to  $\frac{2\text{-gram}}{2}$  want to to \_\_\_\_\_ want

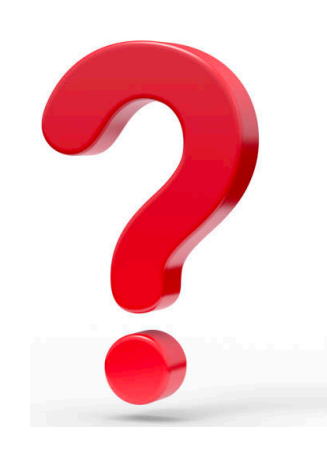

- Our focus: build a model that predicts the next word based on the previous one or two words
- n-gram: a sequence of n words
	- *I like to* = 3-gram
	- *I really want to go* = 5-gram
- n-gram language model: predict the next word based on the previous n-1 words

How does a bigram context change the words that might follow?

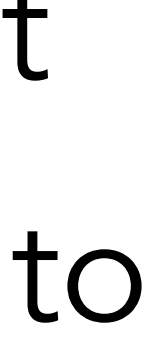

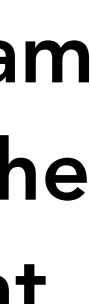

# Building n-gram Language Models

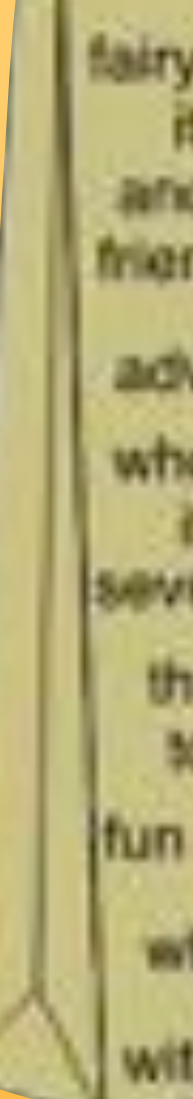

anyone friend happy dialogue recommend adventure who sweet of satrical<br>
it is romantic interesting again it the humor the search would<br>to scenes i the manager<br>fun I and about while<br>with conversions

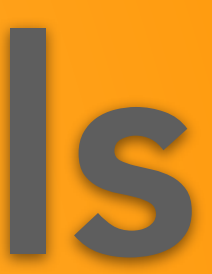

### This is a conditional probability distribution:  $P(\text{next word} = y | \text{previous word} = x)$

"the probability of the next word is  $y$  given that the previous word is  $x''$ 

### I want to

 $P($ next word = was | previous word = to $) = 0.0$  $P($ next word = LA | previous word = to $) = 0.2$  $P($ next word = Europe | previous word = to $) = 0.1$  $P(next word = Mexico | previous word = to) = 0.1$ P(next word = eat  $1$  previous word = to) =  $0.1$  ...

NLP and LMs | Jun 23, 2023 Swabha Swayamdipta

# 2-gram language models

These have to add up to 1 over the vocabulary (every possible word y could be) "if we see to I think there's a 20% chance the next word is LA"

Assume a fixed vocabulary of  $\sim$ 30,000 words

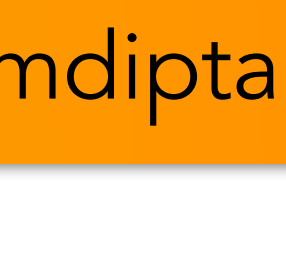

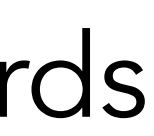

# 2-gram language models

• If we have these probabilities, we can build our predictive text system:

 $P(\text{next word} = \_ | \text{previous word} = \text{to})$ 

Check all the possible words from that list, pick the ones with the highest probability (most likely next words)

• Where do these probabilities come from? We're going to learn them from a bunch of text data we see

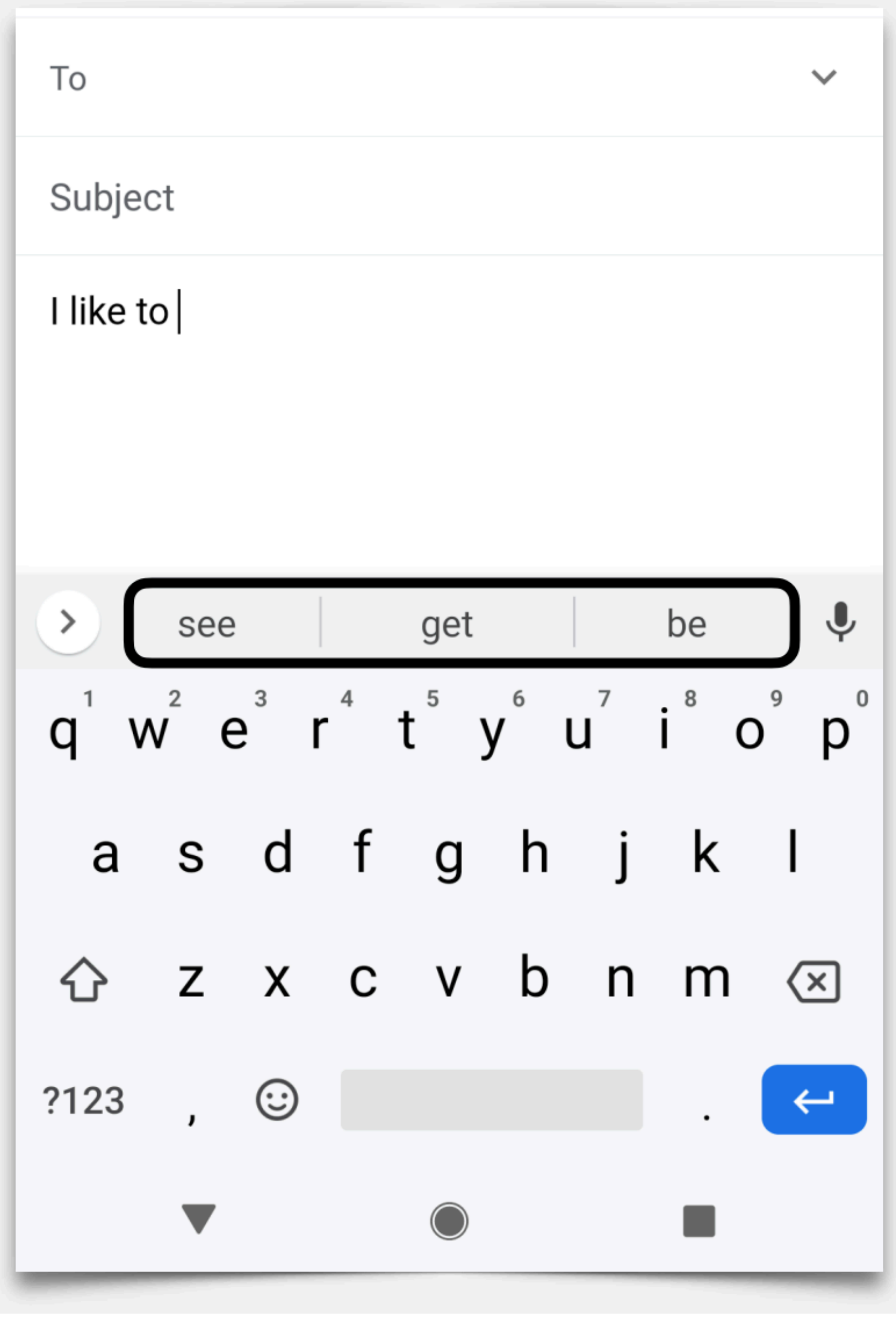

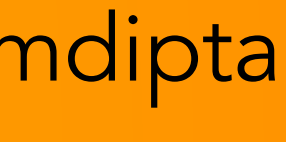

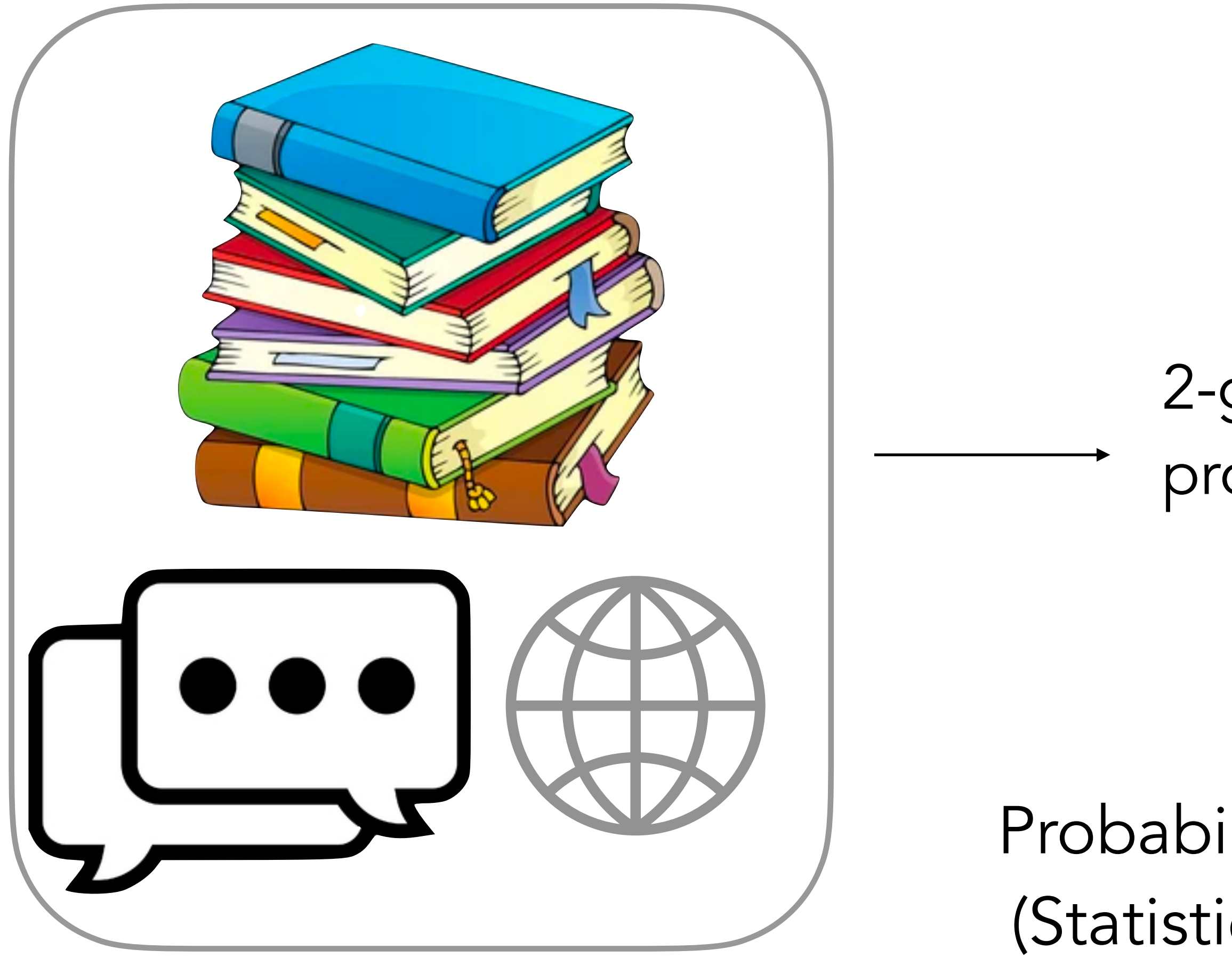

### Lots and lots of text data

### 2-gram LM probabilities

### Probability Estimation (Statistical Modeling)

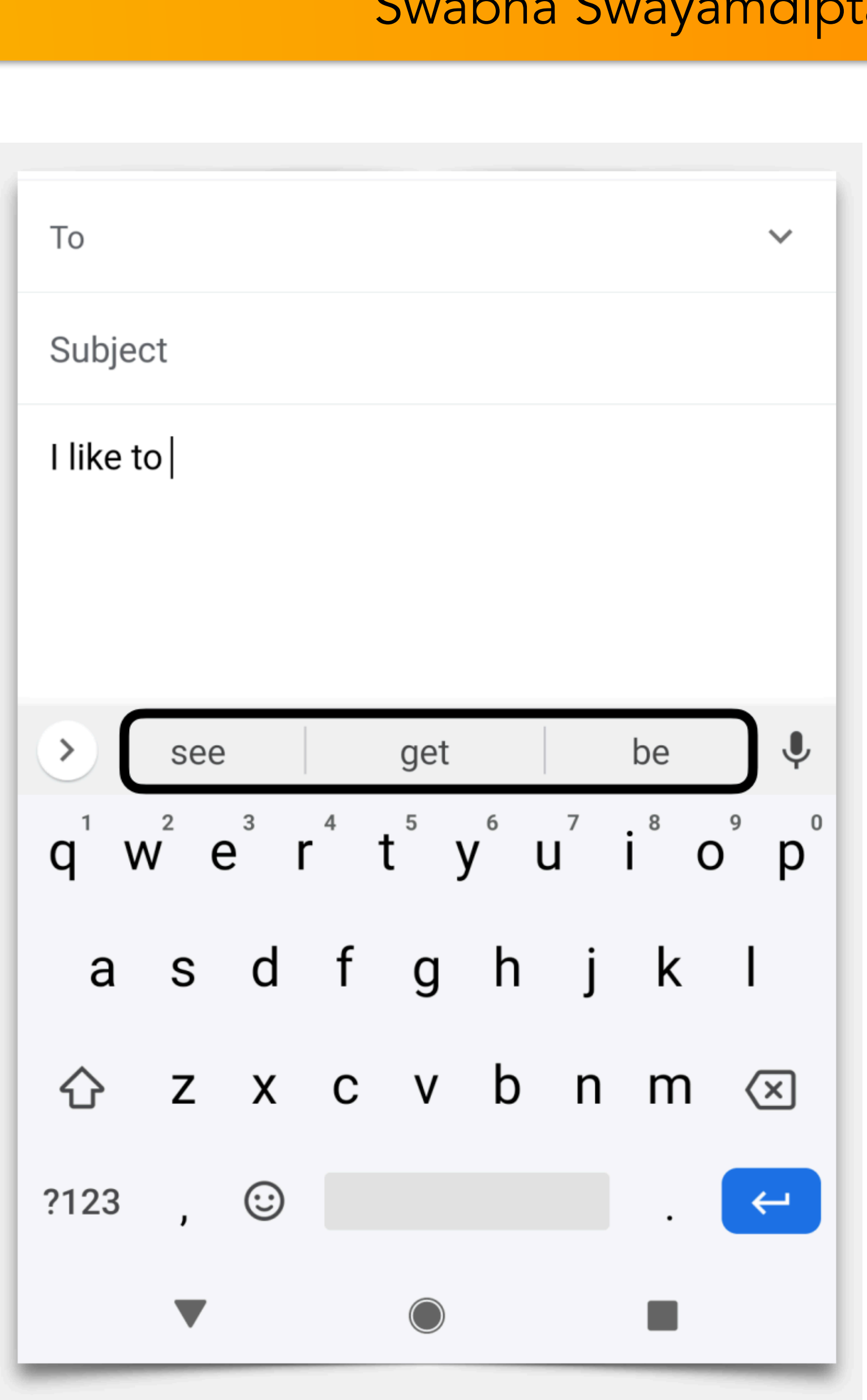

Suppose we have a biased coin that's heads with probability p. p is a number between 0 and 1, and for a normal coin,  $p = 0.5$  (equal probability of heads or tails).

NLP and LMs | Jun 23, 2023 Swabha Swayamdipta

## Probability Estimation (Statistical Modeling)

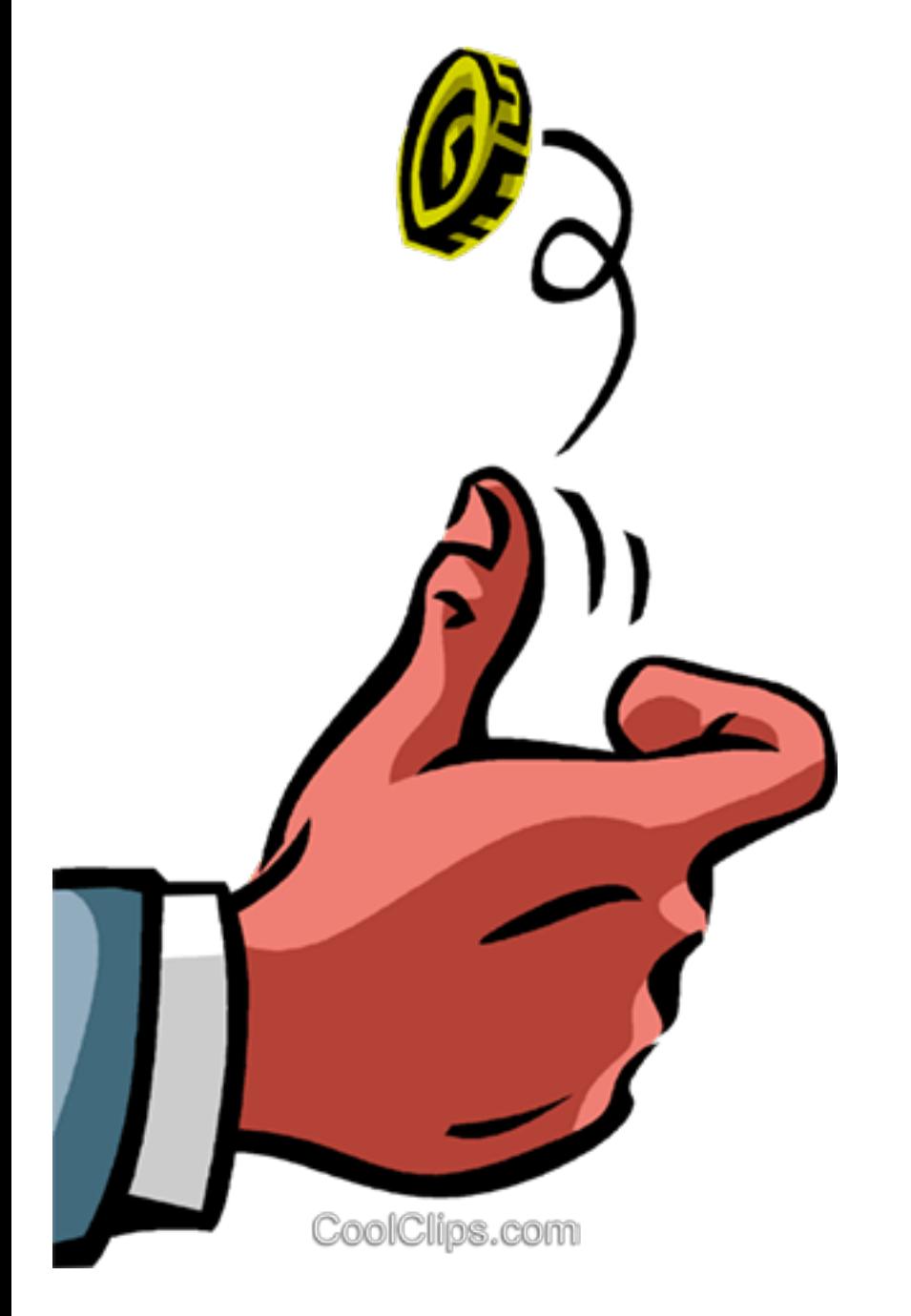

- probability of the data. We'll say "this is the most likely value of p"
- take the derivative and set it equal to zero and find  $p = 0.75$

Suppose we flip the coin four times and see (H, H, H, T)

1. What do you think the probability p of heads is with this coin? Take a guess!

• We don't know what  $p$  is  $p$  could be 0.5! But  $p = 3/4 = 0.75$  maximizes the

• The probability of the data is  $p^*p^*(1-p)$  — if you've taken calculus, you can

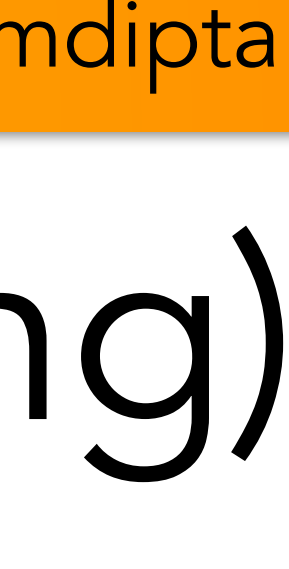

# n-gram Language Model

The decision for what words occur after a word w is exactly the same as the biased coin, but with 33,000 possible outcomes (different words) instead of 2.

> I like to eat cake but I want to eat pizza right now. Mary told her brother to eat pizza too.

```
P(next word = pizza | previous word = eat) = 2/3
P(next word = cake | previous word = eat) = 1/3All other next words = 0 probability
```
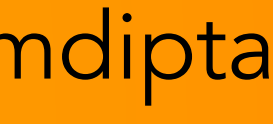

# Smoothing

I like to eat cake but I want to eat pizza right now. Mary told her brother to eat pizza too.

• All other 29,998 words getting 0 probability just doesn't seem right. We want to assign some probability to other words

• We want to smooth the distribution from our counts

$$
P(w \mid w_{\text{prev}}) = \lambda \frac{\text{count}(w_{\text{prev}})}{\text{count}(w_{\text{pre}})}
$$
  
a number between  
0 and 1 (like 0.9) What we have

- P(next word =  $pizza$  | previous word =  $eat$ ) = 2/3
- P(next word = cake | previous word = eat) =  $1/3$
- All other next words  $= 0$  probability

 $\frac{d \mathbf{v}(\mathbf{w})}{d \mathbf{v}} + (1-\lambda) \frac{\text{count}(w)}{\text{total word count}}$ a unigram LM ad before

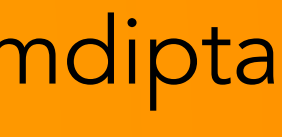

Neural networks are function that map f(context)  $\rightarrow$  prediction

## Neural Network Language Models

- 
- 
- 

### predict next word

- This model is called a Transformer. Uses a mechanism called self *attention* to capture interactions between words
- 1000 numbers  $x$  5 words = 5000 inputs

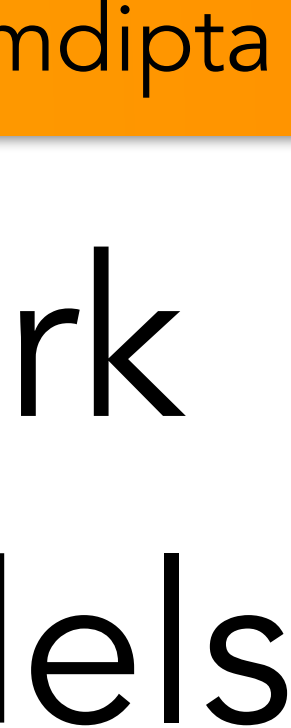

f is very, very complicated!

 $f(x) = 2x+3$  has one input  $(x)$  and 2 parameters (2 and 3) The f we use here has >1000 inputs and >1 million parameters! These can be learned from data using derivatives from calculus

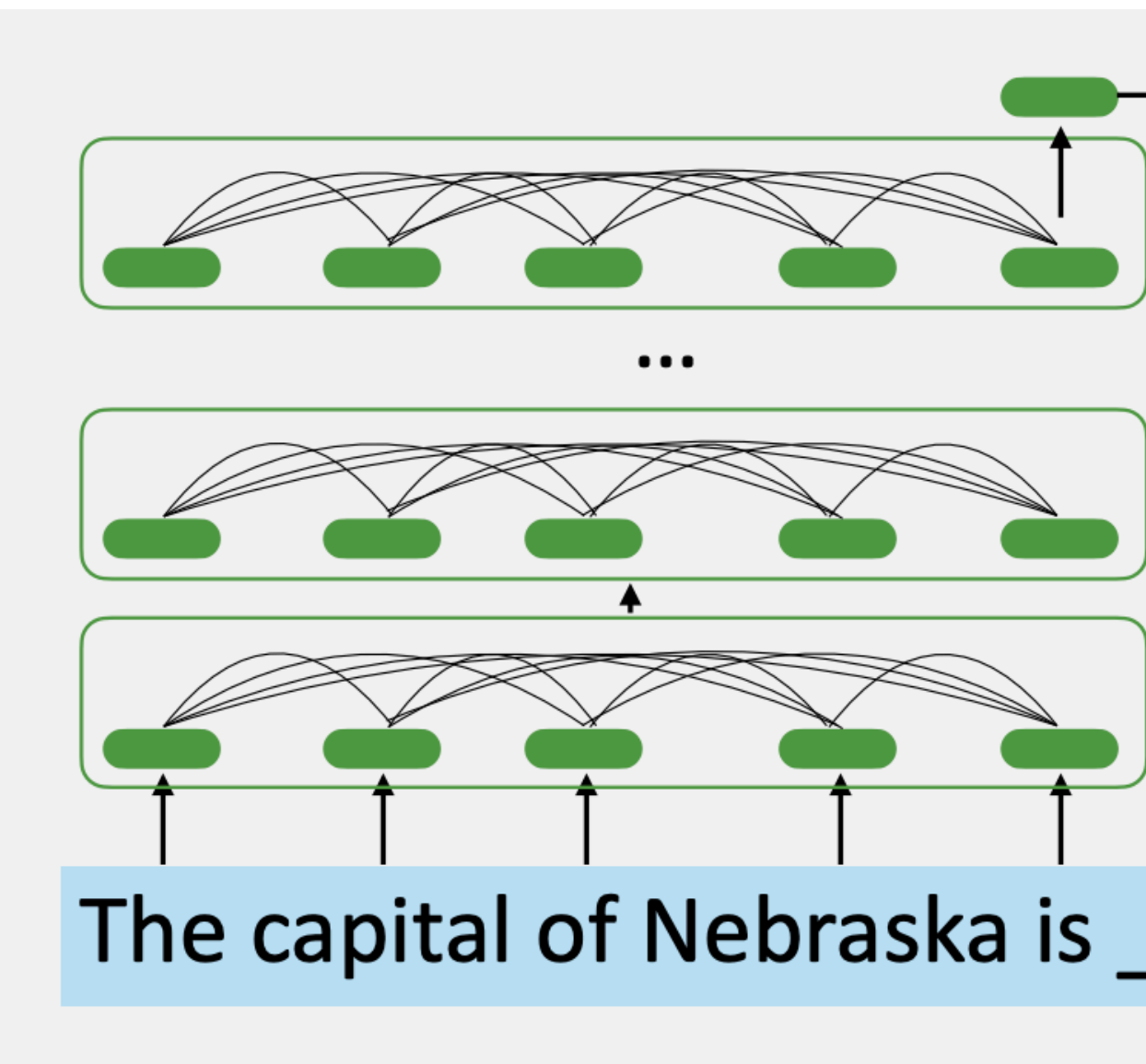

# Chat-GPT and other Large Language Models

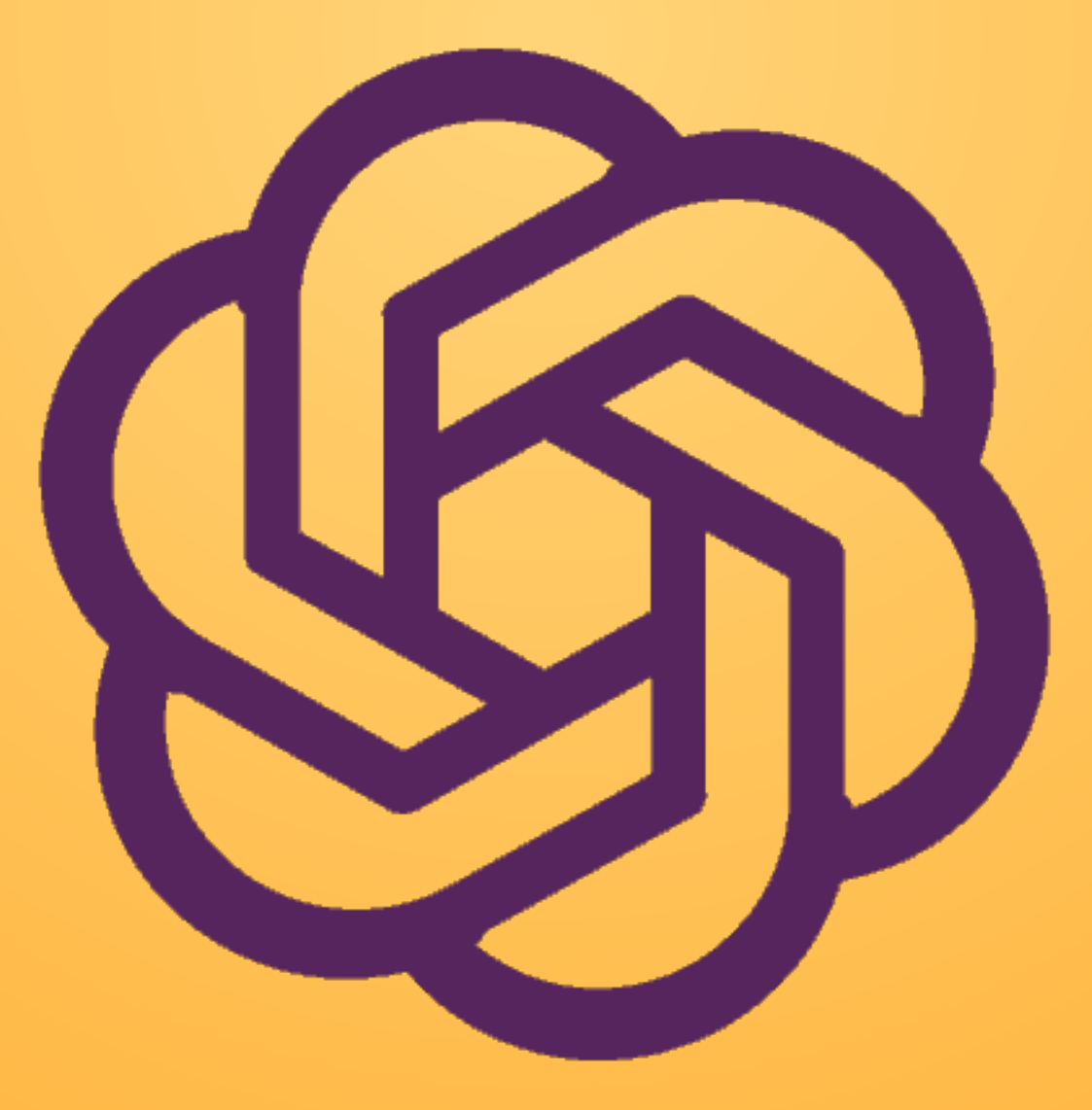

# Using Large Language Models

• These models are trained over a ton of data (a curated scrape of the web). So they will have seen

- information about Nebraska and Lincoln.
- these models to do?

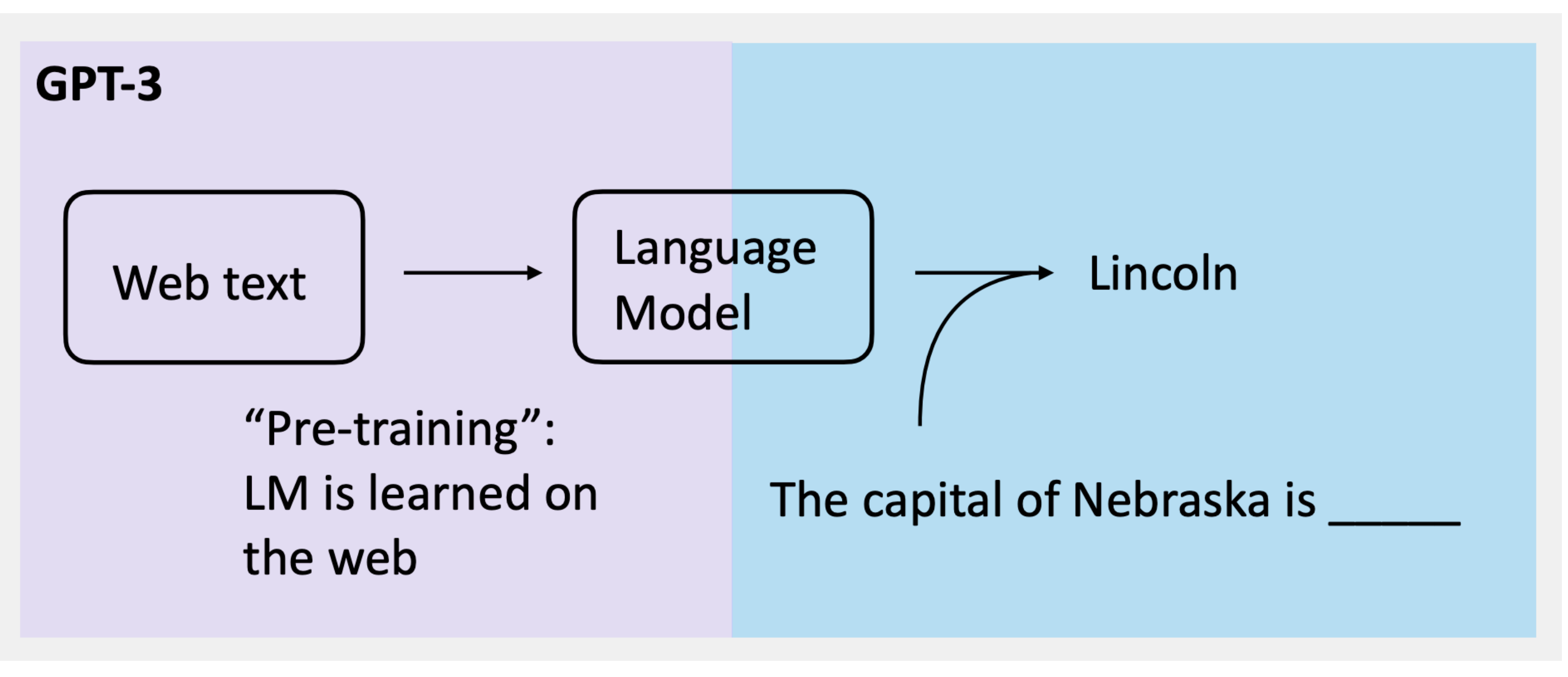

• A big enough model can answer questions even without being trained to do so. What else can we get

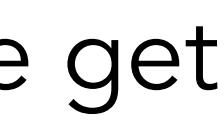

# Why does this work?

 $(1)$ on the plaza of the World Trade Center.

**ANSWER:** New York City (accept Old New York or New New York)

### Fill In The Blanks for Category: present\_ar\_verbs\_1

1) El Sol \_\_\_\_\_\_\_\_\_\_\_\_\_ en el signo de Piscis. (entre, entra)

Jay Sherman was a film critic in this city in the television show The Critic. This city is the birthplace of Hank Hill. In this city, Homer Simpson chooses to drink crab juice instead of Mountain Dew while waiting for a parking officer. Residents of this city worship an unexploded nuclear bomb and tell the legend of El Chupanibre, and it is home to Panucci's Pizza and Applied Cryogenics. The Simpsons see the musical Kickin' It in this city, whose future(\*) Madison Cube Garden houses the Harlem Globetrotters. For ten points, name this setting of Futurama in which Homer's car was booted

### https://quizbowlpackets.com/

Fill in the blank with the best option that completes each sentence.

https://www.123teachme.com/spanish\_worksheets/list\_all

## The model has really seen how to do a lot of tasks already when it was being built!

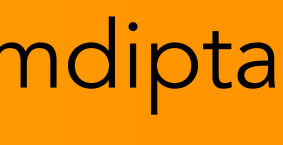

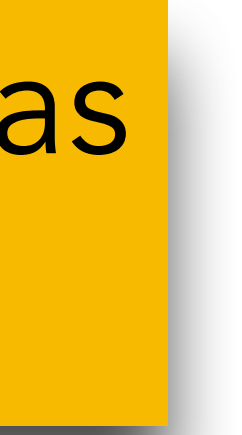

# But, LLMs are not perfect…

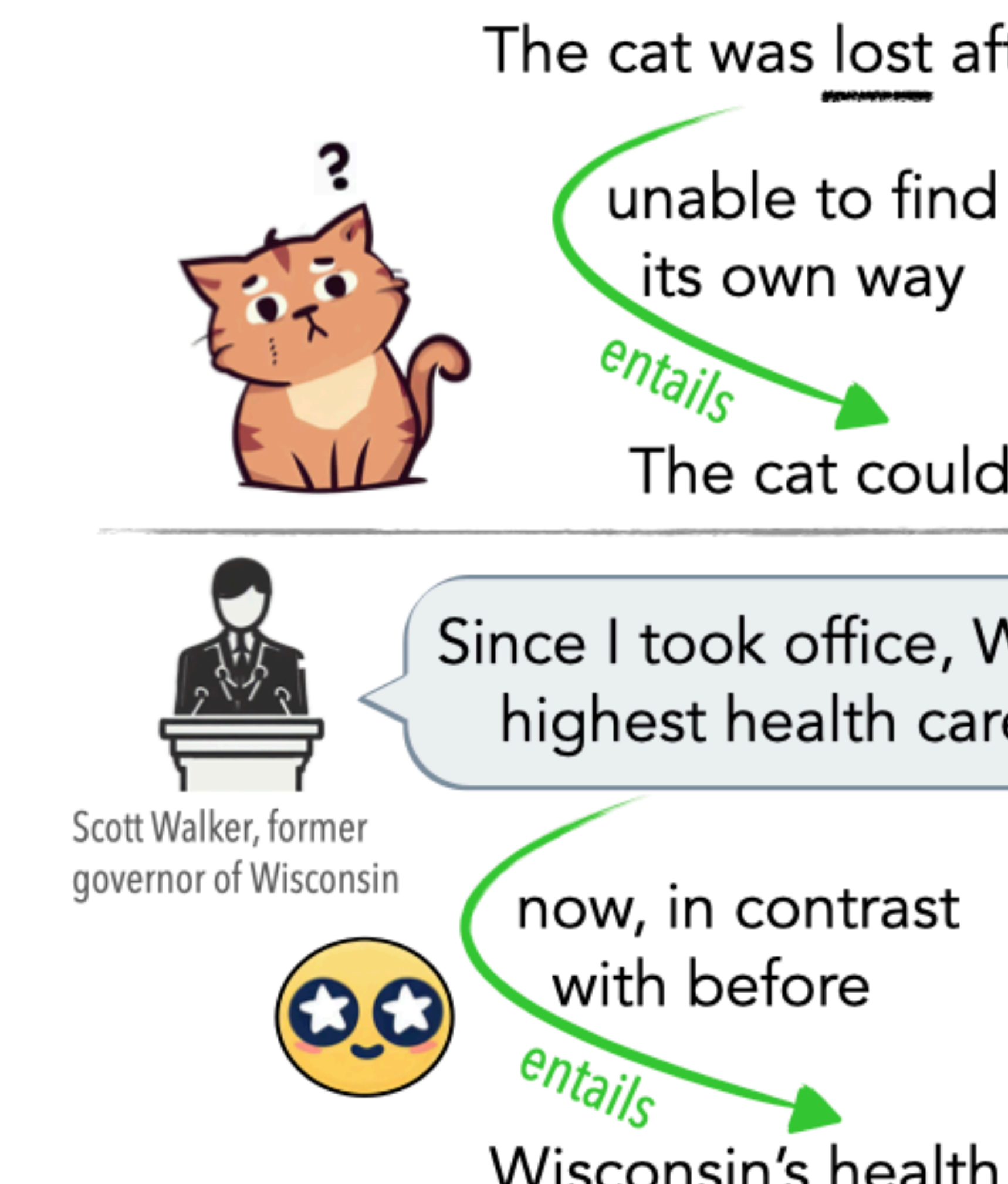

The cat was lost after leaving the house.

unable to be found neutral

The cat could not find its way.

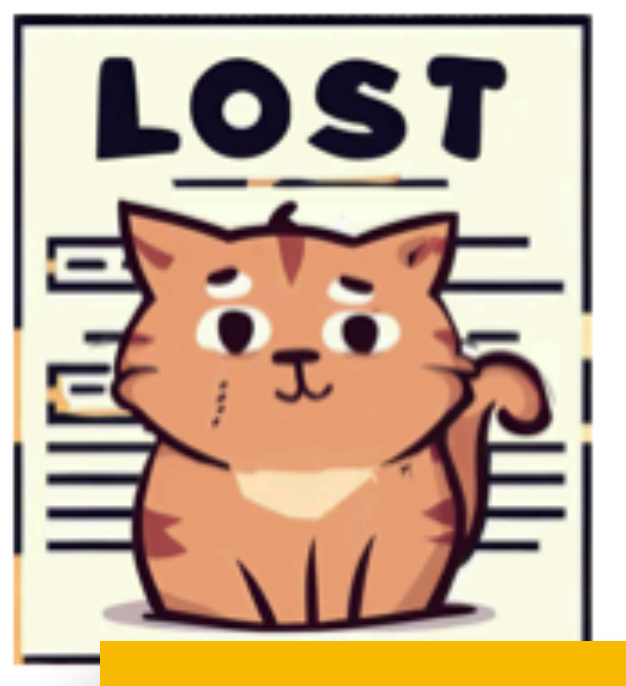

### GPT-4 struggles on this task!

Since I took office, Wisconsin now has the highest health care ranking in the county

now, in contrast currently, regardless of with before what it was before

neutral Wisconsin's health care ranking changed.

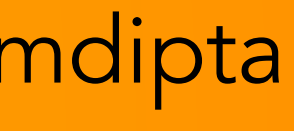

## <span id="page-36-0"></span>Ethical Concerns

### **Can We No Longer Believe Anything** We See?

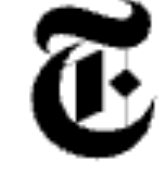

By Tiffany Hsu and Steven Lee Myers

April 8, 2023

Which image was created by artificial intelligence? Click on your guess

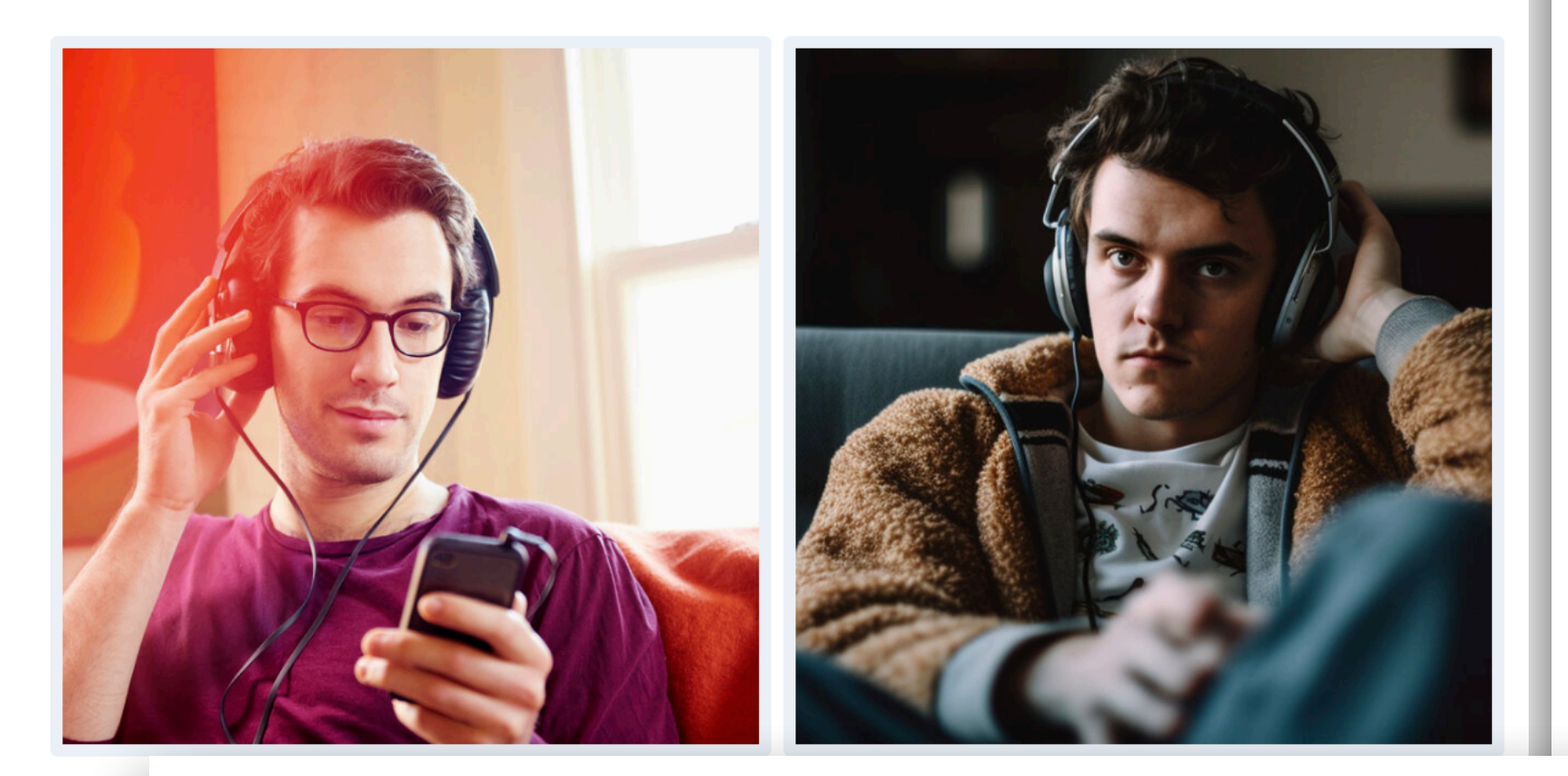

### An A.I. Hit of Fake 'Drake' and 'The **Weeknd' Rattles the Music World**

A track like "Heart on My Sleeve," which went viral before being taken down by streaming services this week, may be a novelty for now. But the legal and creative questions it raises are here to stay.

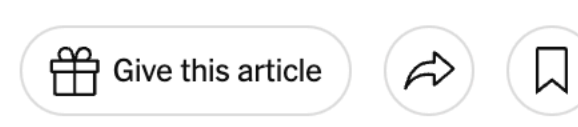

### **This Tool Could Protect Artists From** A.I.-Generated Art That Steals Their **Style**

Artists want to be able to post their work online without the fear "of feeding this monster" that could replace them.

Mar 8, 2023 - Technology

### Chatbot therapy, despite cautions, finds enthusiasts

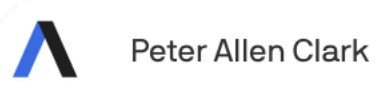

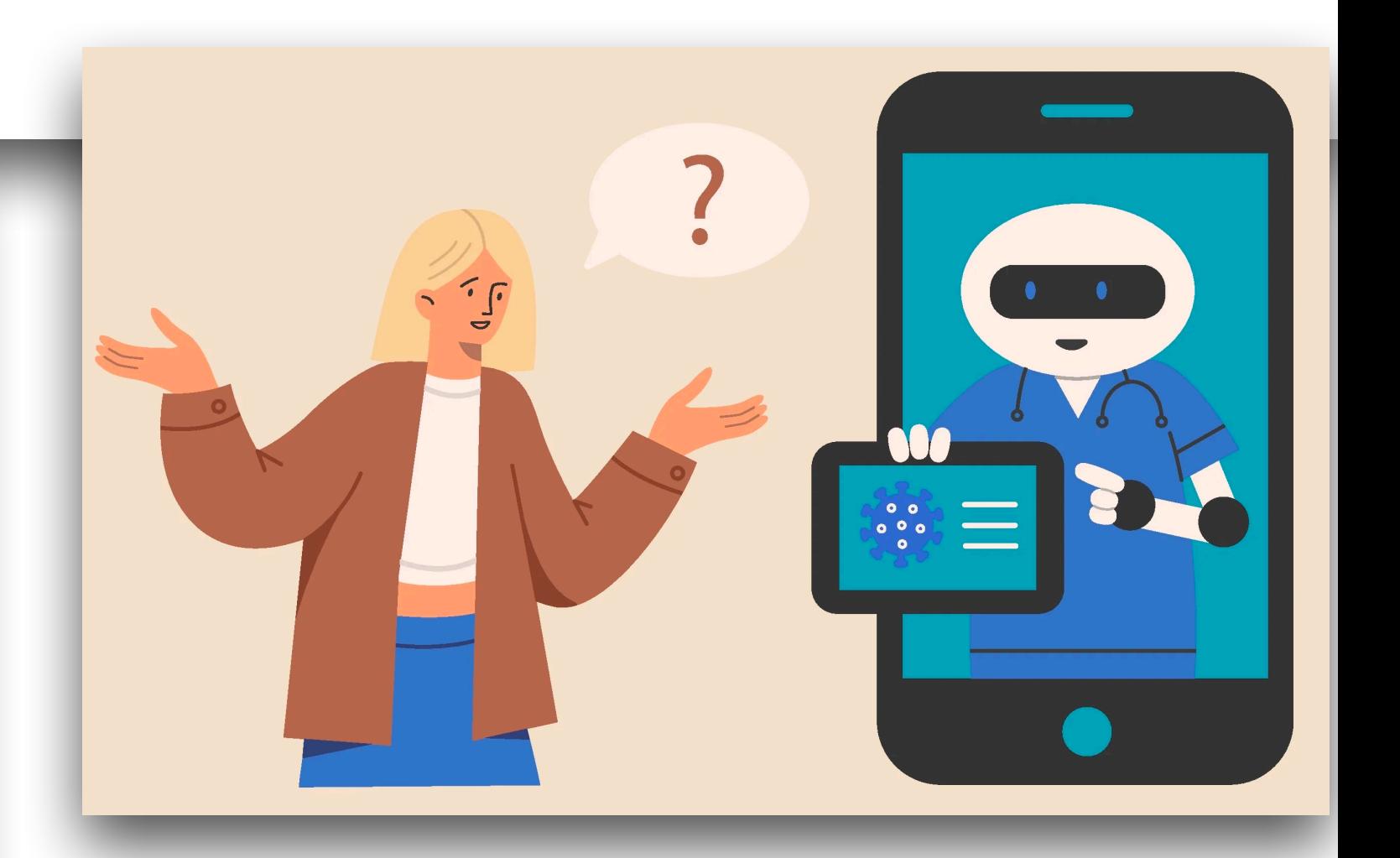

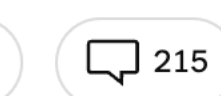

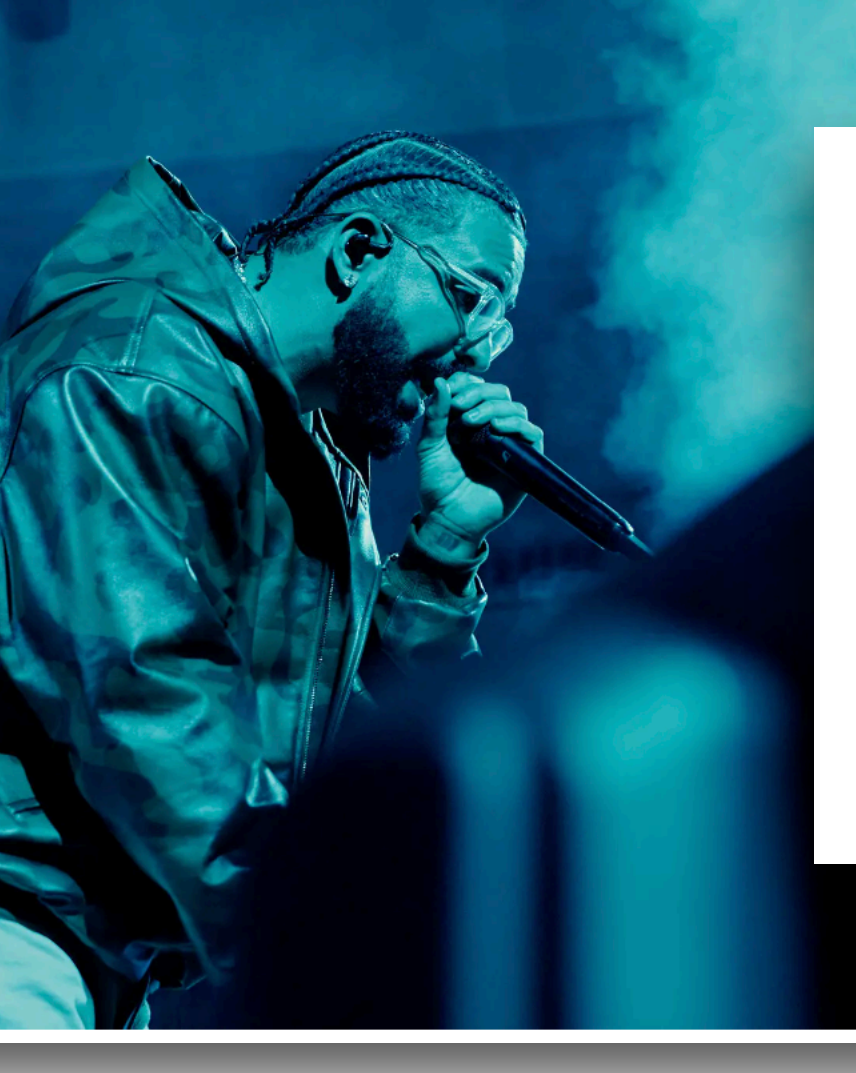

### **A.I.-Generated Content Discovered on News Sites, Content Farms and Product Reviews**

The findings in two new reports raise fresh concerns over how artificial intelligence may transform the misinformation landscape online.

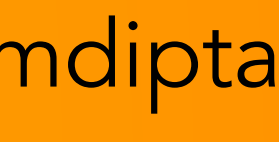

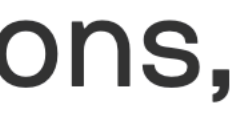

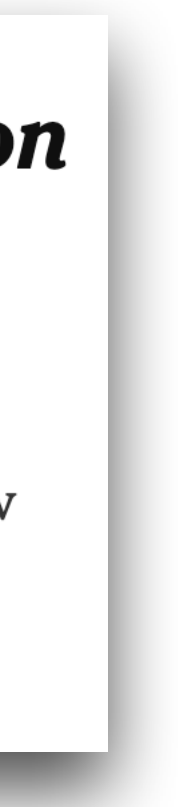

# What's Next?

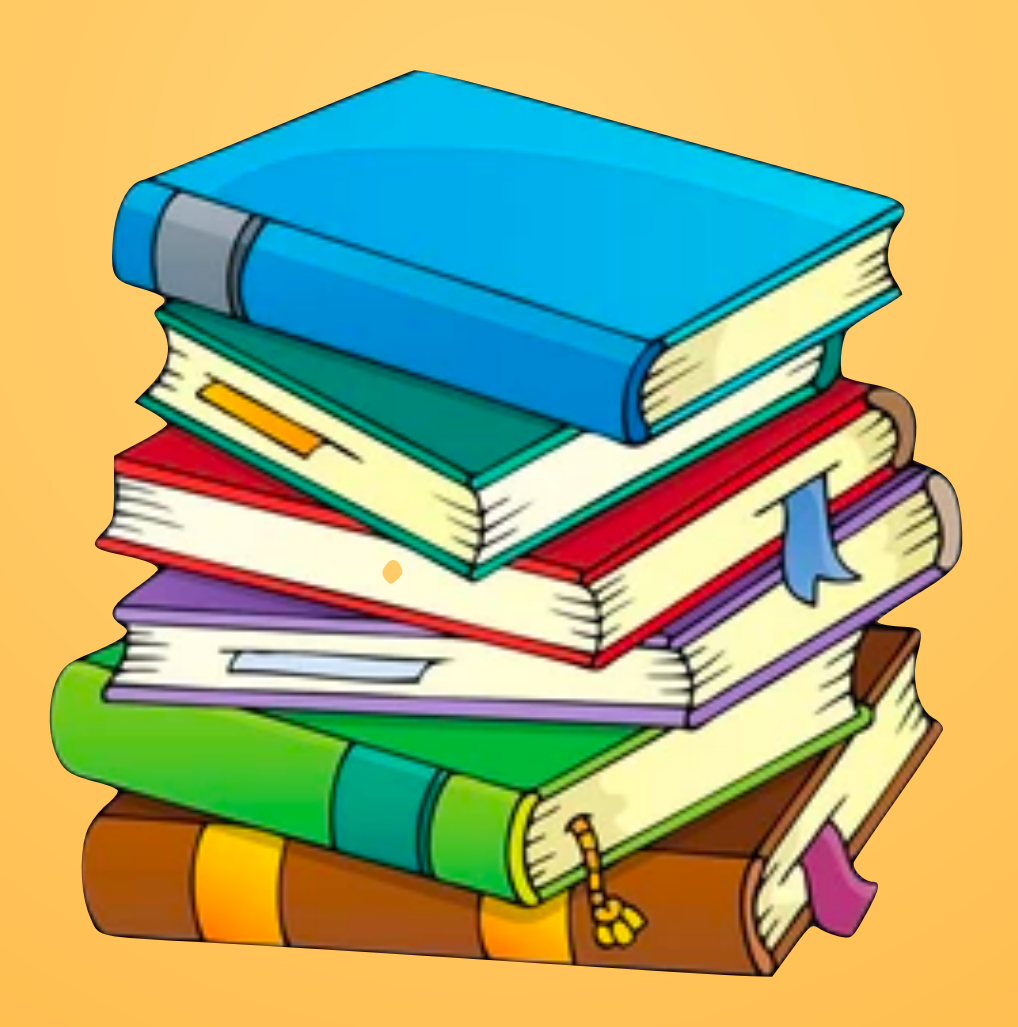

## Courses to take

- How to study this more?
- Math to learn: probability, linear algebra
- Machine learning or data science online courses
	- Andrew Ng's Coursera course: [https://www.coursera.org/learn/machine-learning](#page-36-0)
	- Sentiment Analysis tutorial: [https://realpython.com/sentiment-analysis-python/](#page-36-0)
- More programming or software engineering can help

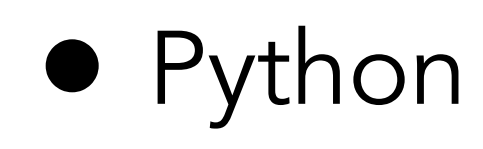

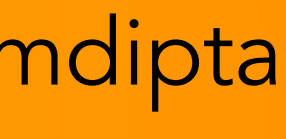

# Further Reading

- Understanding more about neural networks: Chris Olah, Jay Alammar
	- https://colah.github.io/
	- https://jalammar.github.io/
- Latest big language models:
	- https://openai.com/blog/better-language-models/
	-

• https://ai.googleblog.com/2018/11/open-sourcing-bert-state-of-art-pre.html

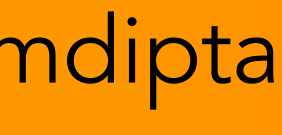

### You can find these slides here:

# Thank you!

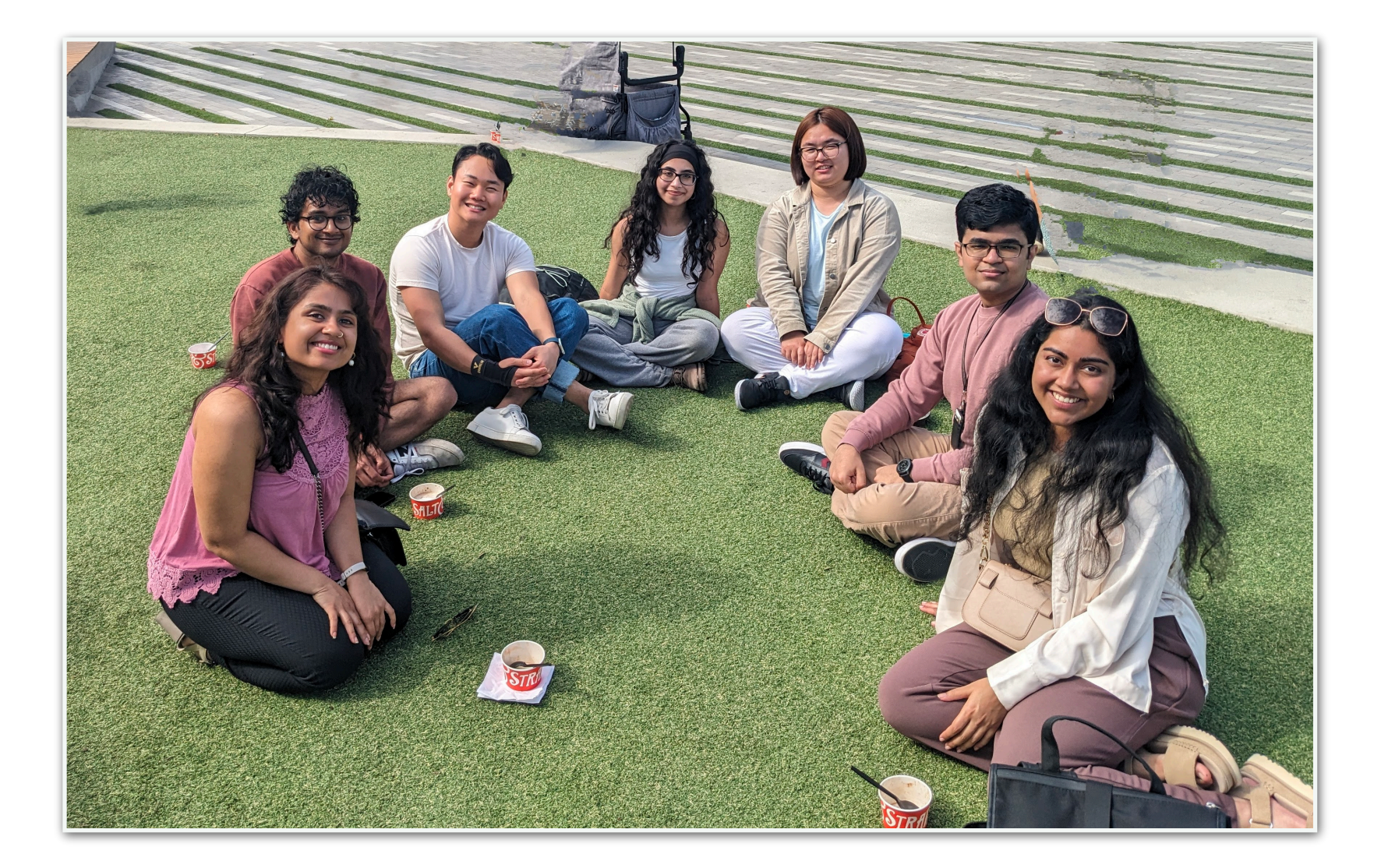

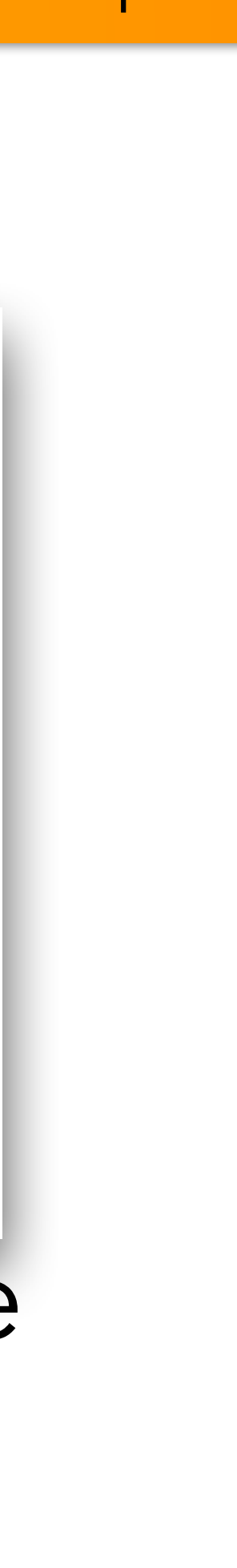

My lab

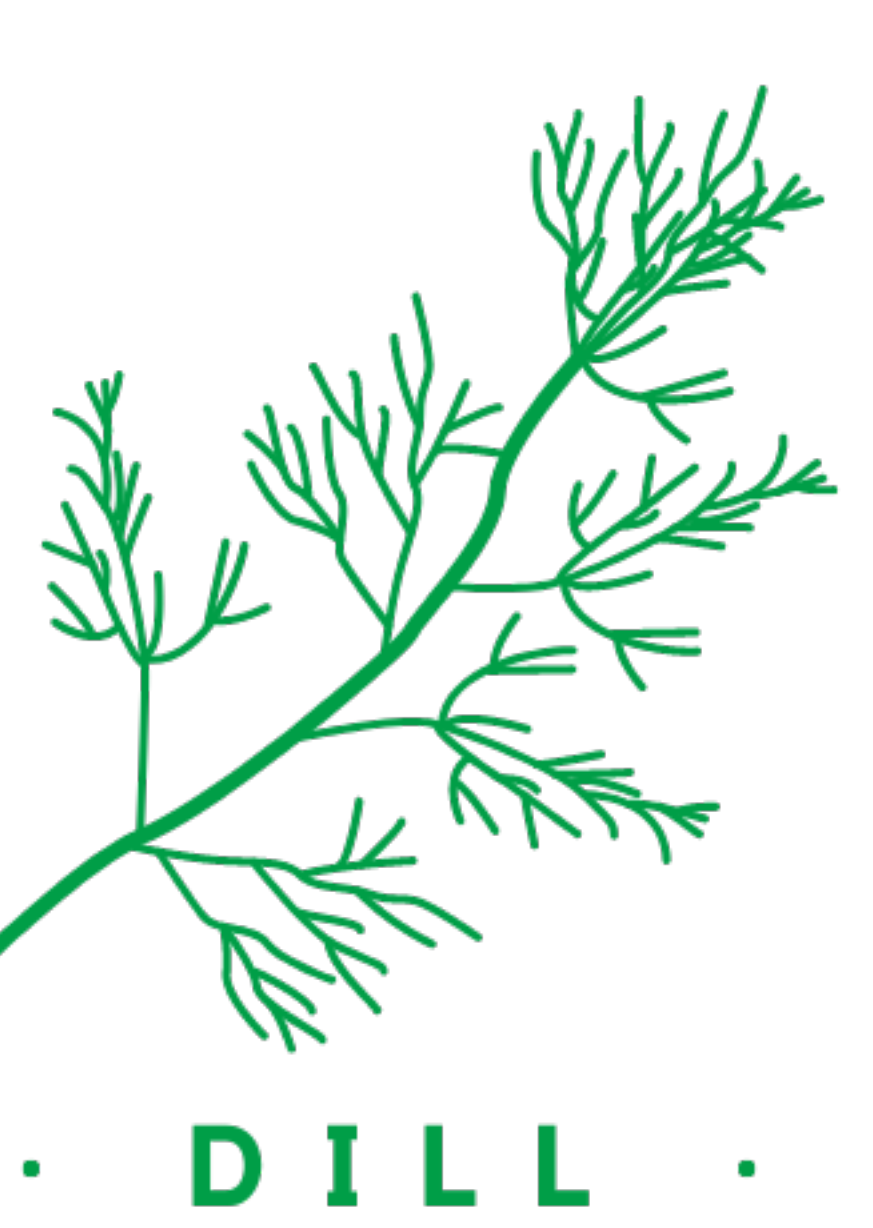

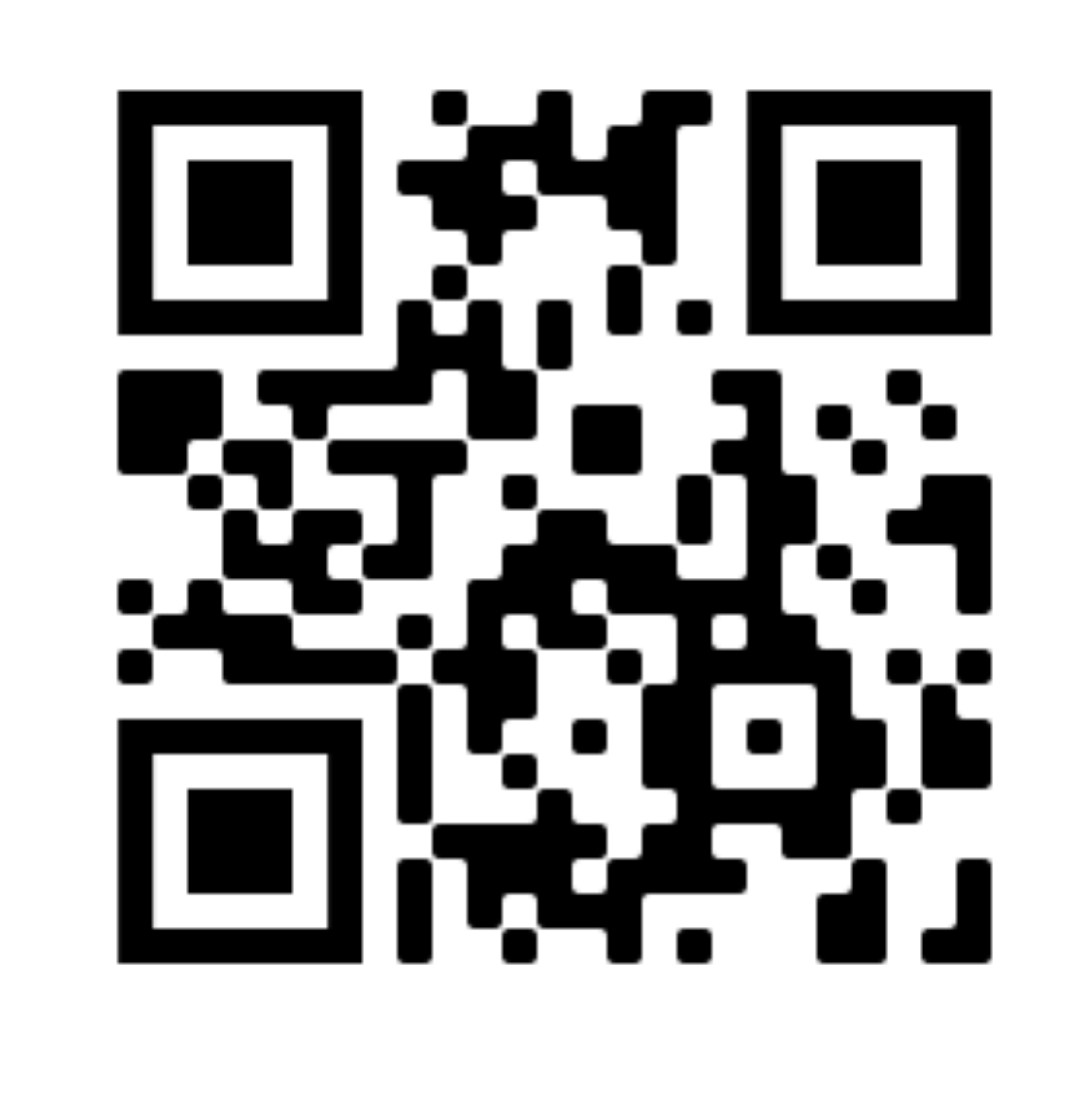